LAT<sub>E</sub>X  $2$ *ε* 

#### $\mathbf I$  $\mathbf{1}$  $\mathbf{1}$  $,$  $\mathbf{P}$  $\overline{2}$  $\overline{2}$  $1.1$ emacs  $1.2$  platex( ) DVI  $\overline{2}$ 1.3 pxdvi  $\mathcal{S}$ 1.4  $\overline{4}$ 1.4.1 IATEX $2\varepsilon$  $\overline{4}$ 1.4.2  $\bf{3}$  $\overline{4}$  $\overline{2}$  $\bf{6}$  $\mathbf{1}$  $\bf{6}$  $1.1$  $\overline{6}$  $1.1.1$ 6  $\overline{2}$ 6 2.1  $\overline{6}$ 2.2  $6\phantom{.}6$  $\mathbf{1}$  $\overline{7}$  $\overline{7}$  $\overline{2}$ 2.1  $\overline{7}$  $2.2$  $\overline{7}$  $\overline{7}$  $\mathbf{1}$  $\overline{2}$  $\overline{7}$ 2.1  $\overline{7}$ 2.2  $\overline{7}$ 3 8  $\overline{\mathbf{4}}$  $\bf{9}$  $\overline{5}$  $10$  $5.1$  $10$  $5.2$  $\overline{10}$ 6  $12$  $6.1$ <sup>12</sup>  $6.1.1$  eqnarrav 12 6.2  $6.2.1$  $6.2.2$ 6.2.3

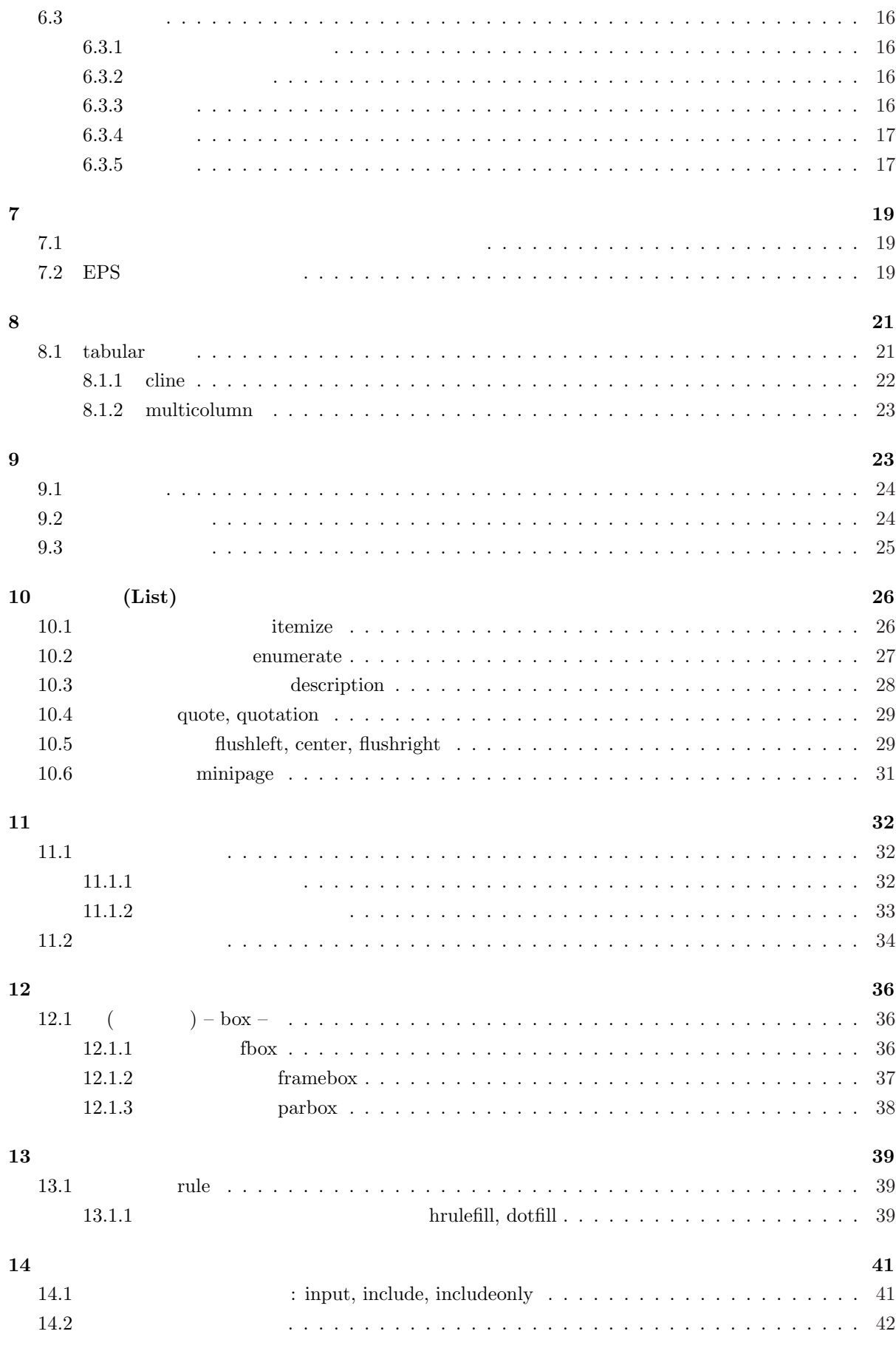

**I**

文書作成や整形はワープロソフトしか使ったことがなくて、**LATEX** を使うのは初めてという人のた

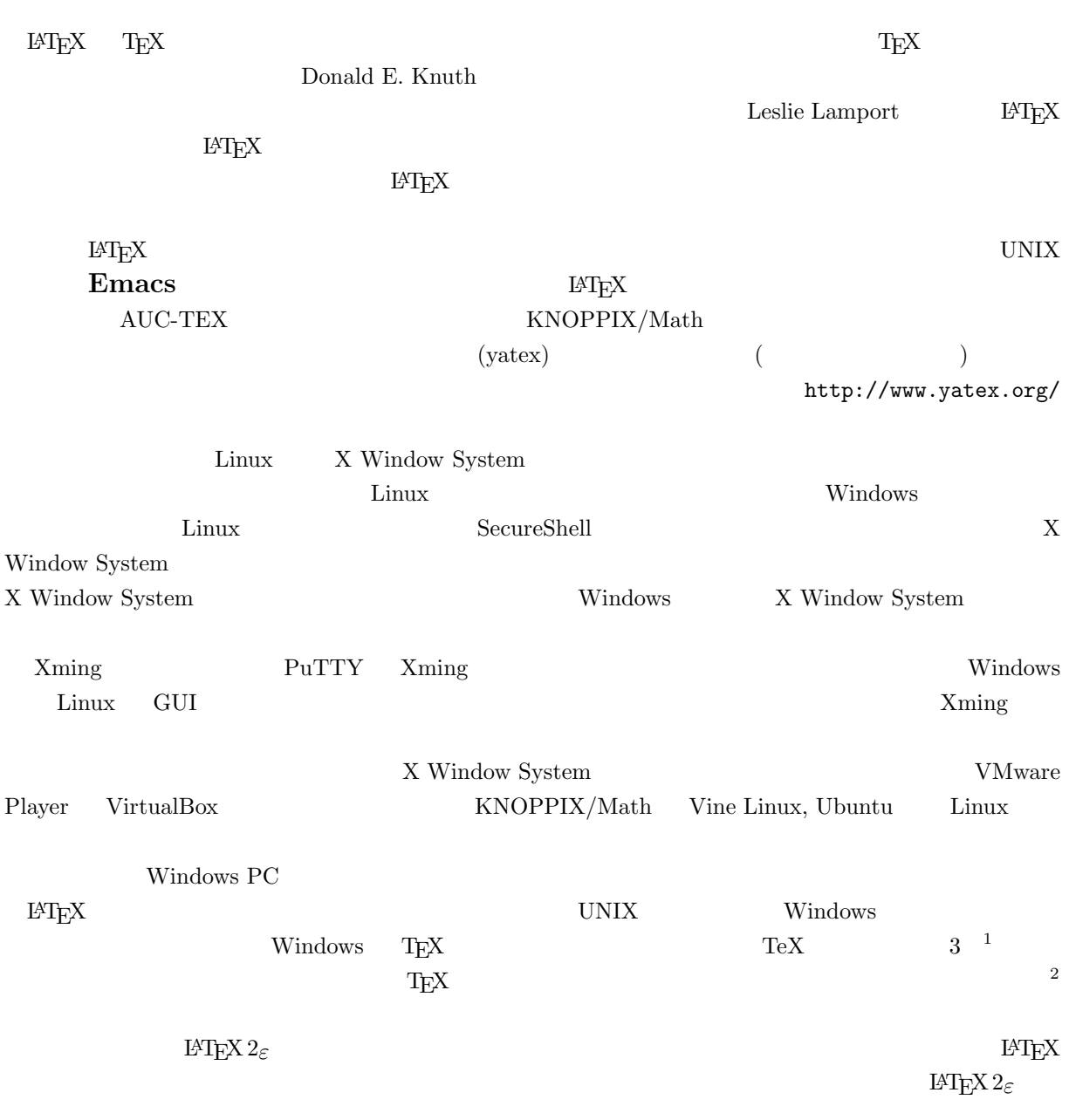

 $\mathrm{LAT} \mathrm{EX}$ 

<sup>1</sup>http://www.ms.u-tokyo.ac.jp/˜abenori/

<sup>2</sup>http://oku.edu.mie-u.ac.jp/˜okumura/texwiki/

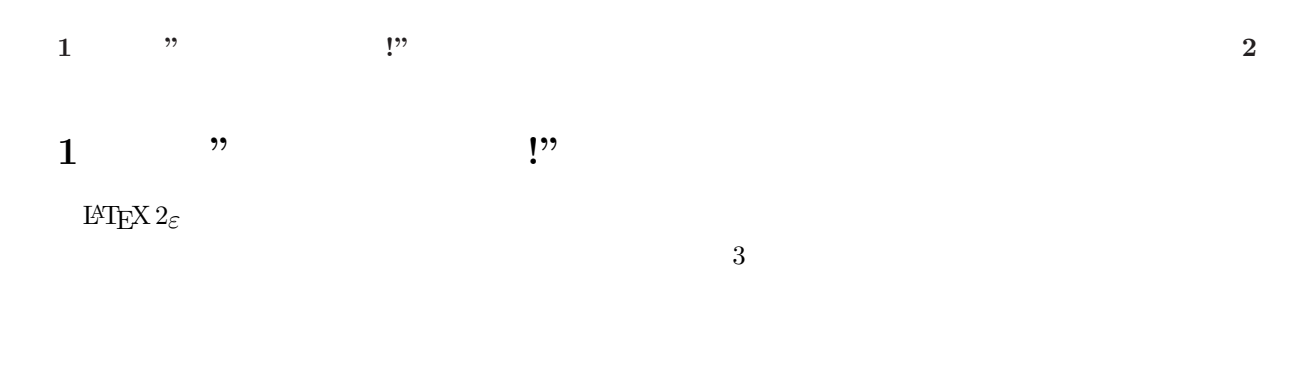

1.1 **emacs** 

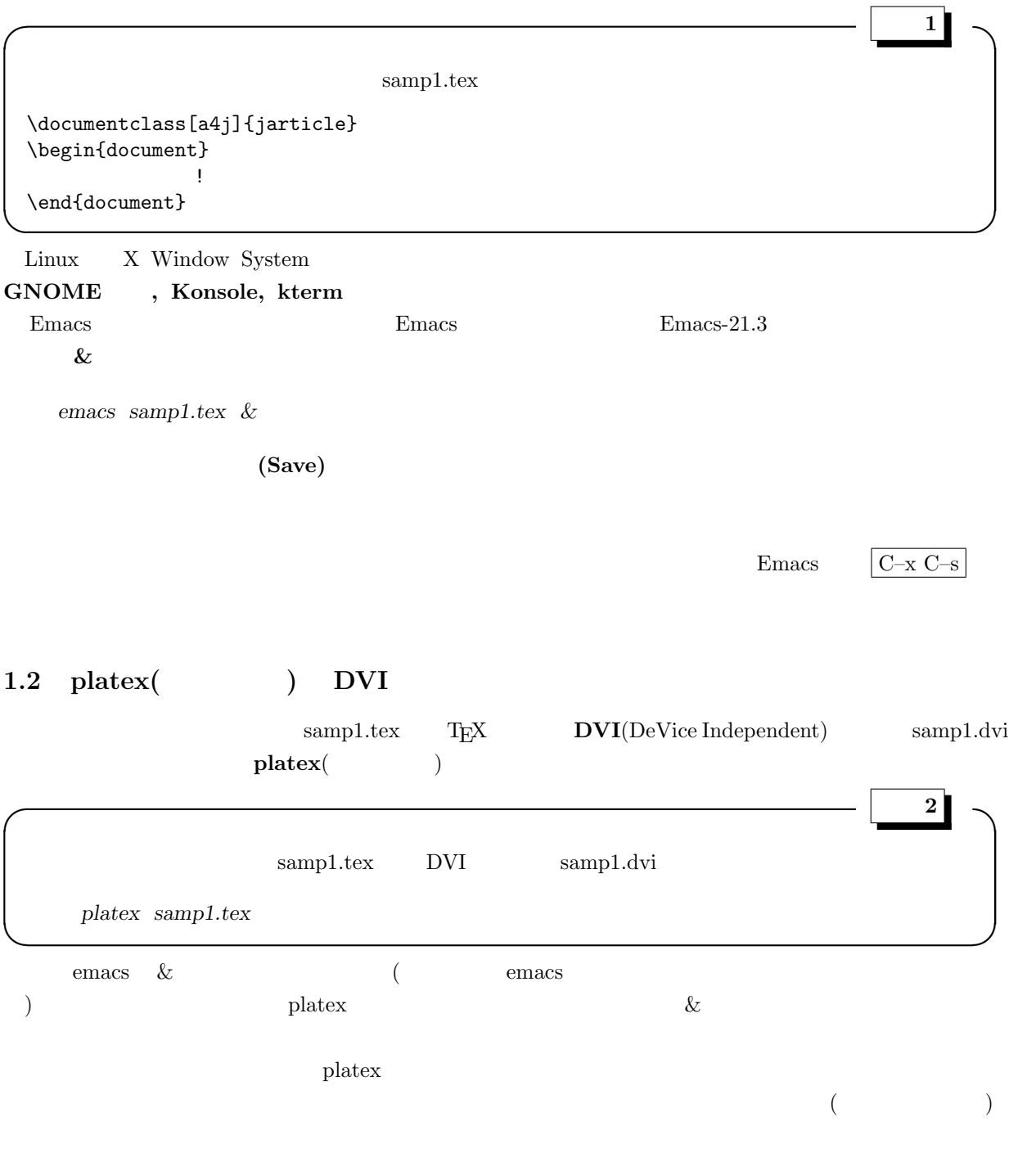

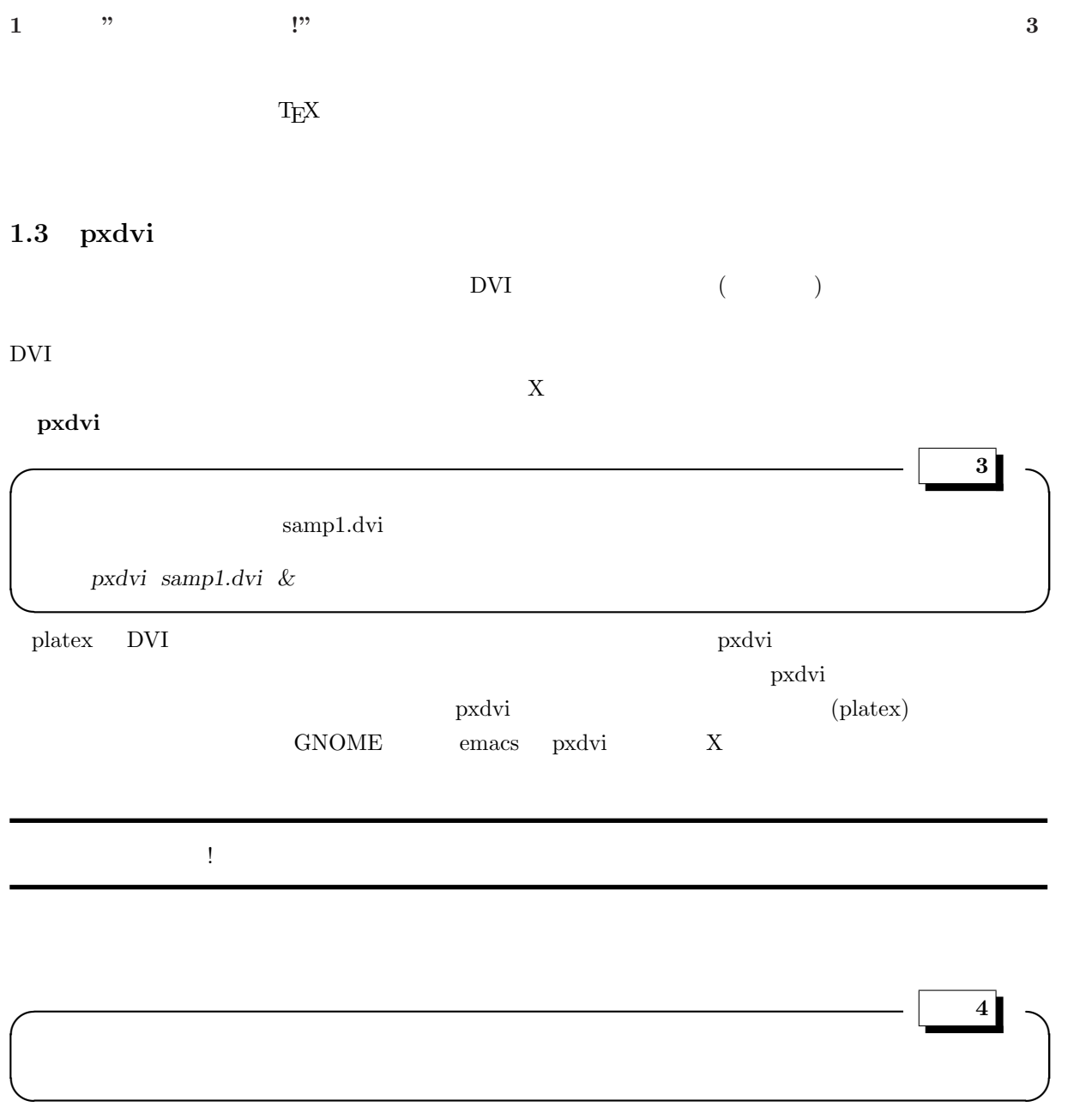

そう文頭に 1 文字空白が置かれていますね。これは **indent(**字下げ**)** と呼ばれ、段落の始まりを示してい  $\mathrm{IATEX} \, 2_{\mathcal{E}} \quad ( \tag{3.17}$  $\alpha$ ) and the set of the set of the set of the set of the set of the set of the set of the set of the set of the set of the set of the set of the set of the set of the set of the set of the set of the set of the set of the se

### $1.4$

# **1.4.1** L<sup>A</sup>T<sub>E</sub>X 2<sub>*ε*</sub>

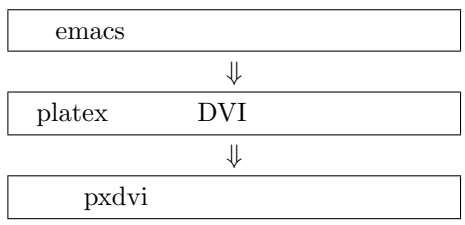

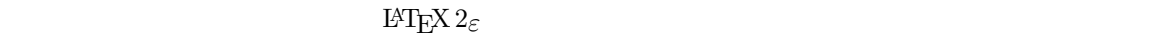

### $1.4.2$   $3$

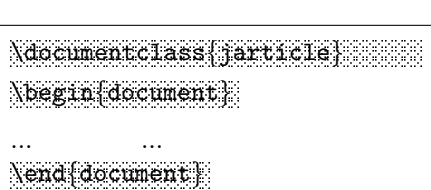

 $1 \qquad \qquad \text{LATEX } 2_{\varepsilon}$  3

 $\frac{3}{3}$ 

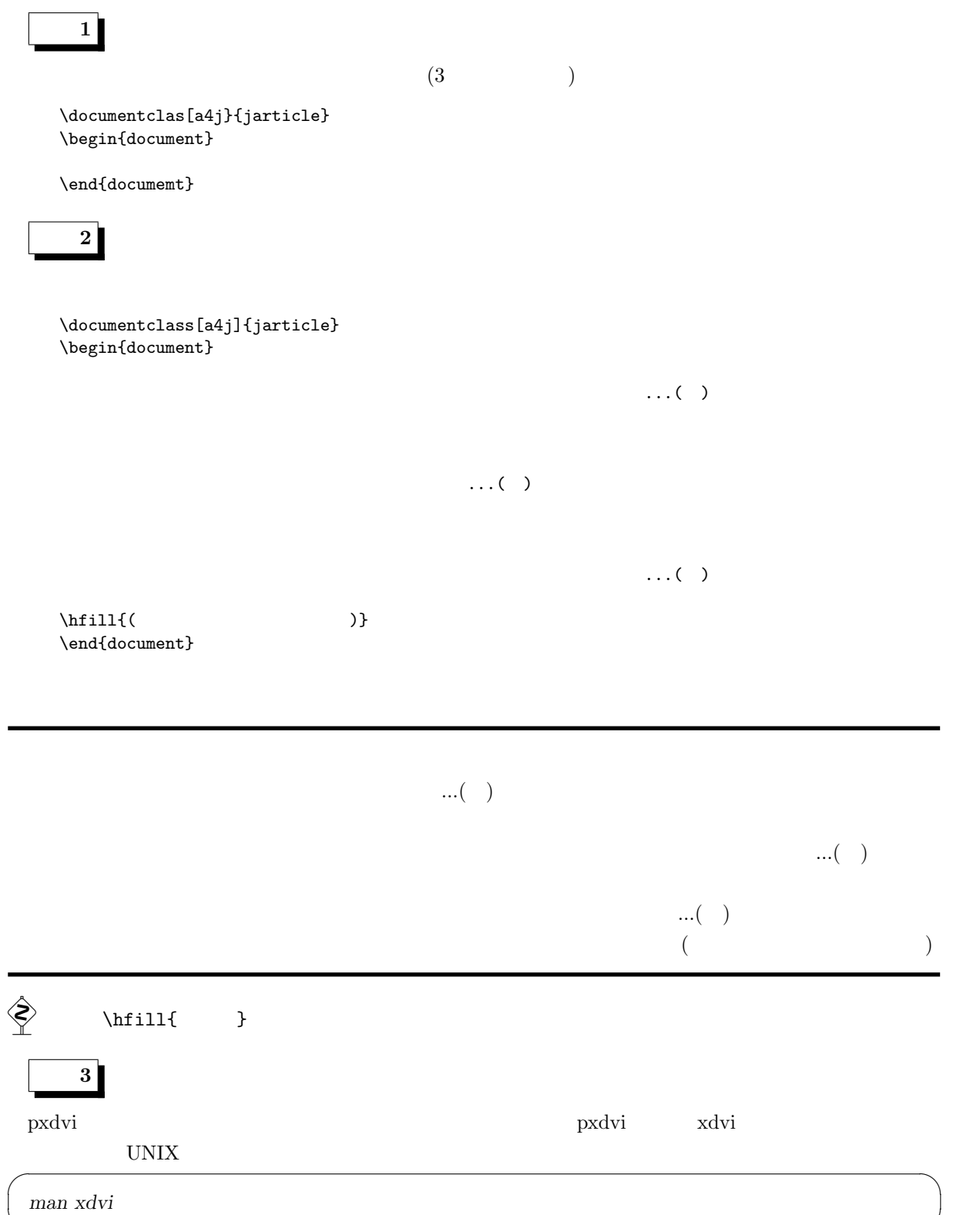

✒ ✑

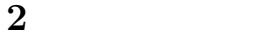

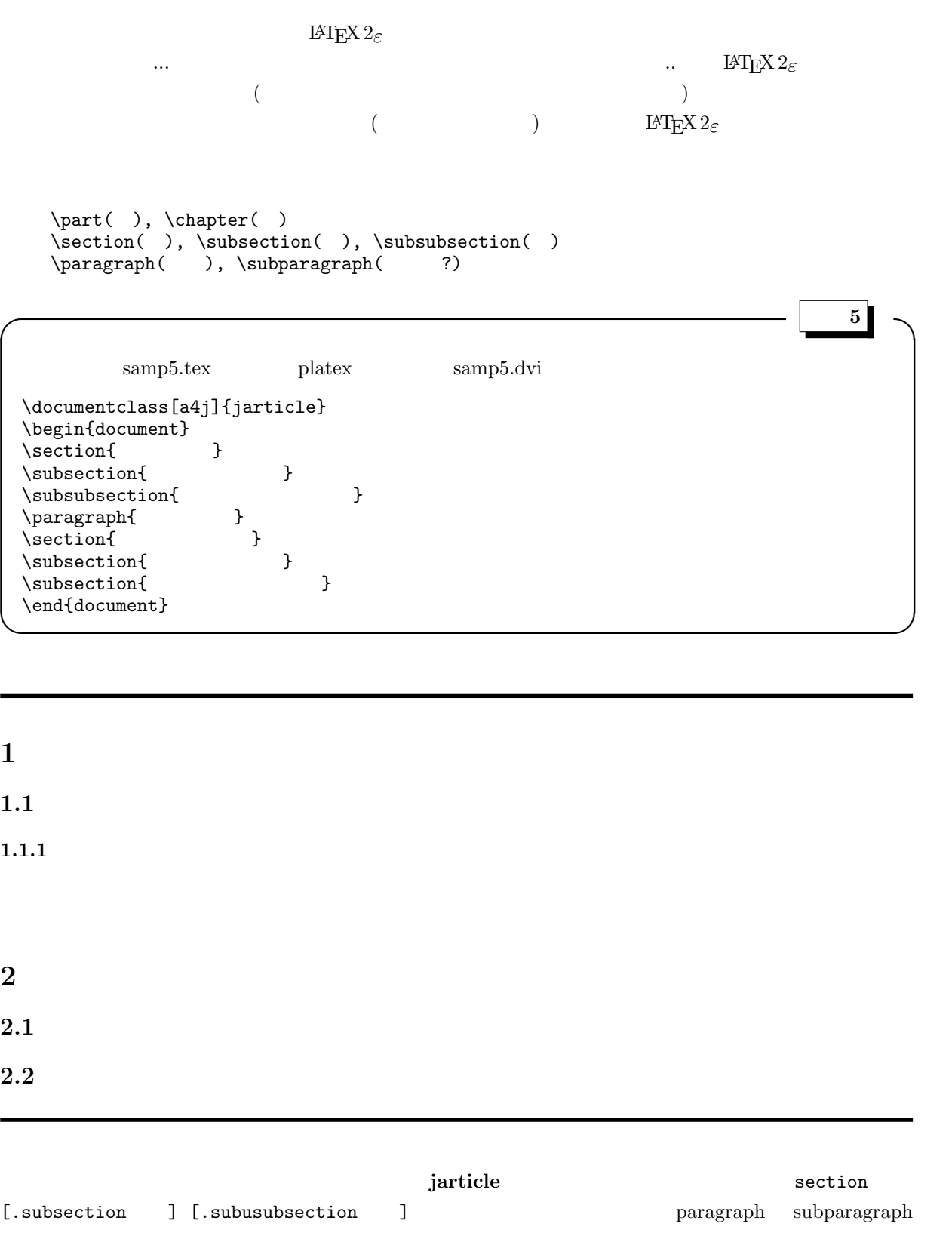

 $j$ report  $j$ book chapter [.section details a subsection and the subusubsection of the subusubsection of the subusubsection of the subusubsection of the subusubsection of the subusubsection of the subusubsection of the subusubsection of the subusubsection of

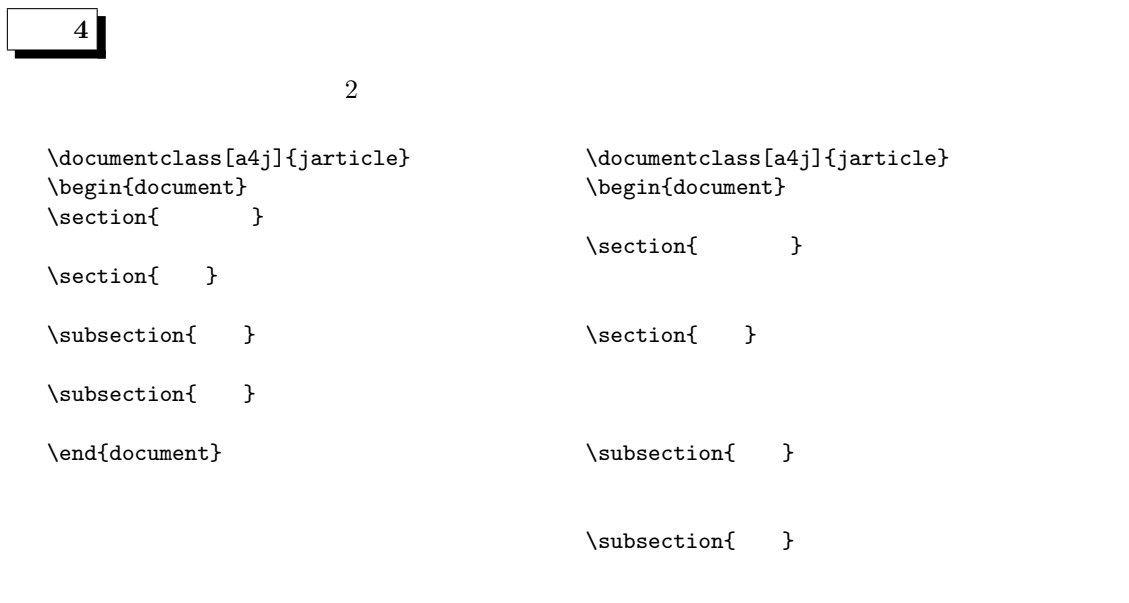

\end{document}

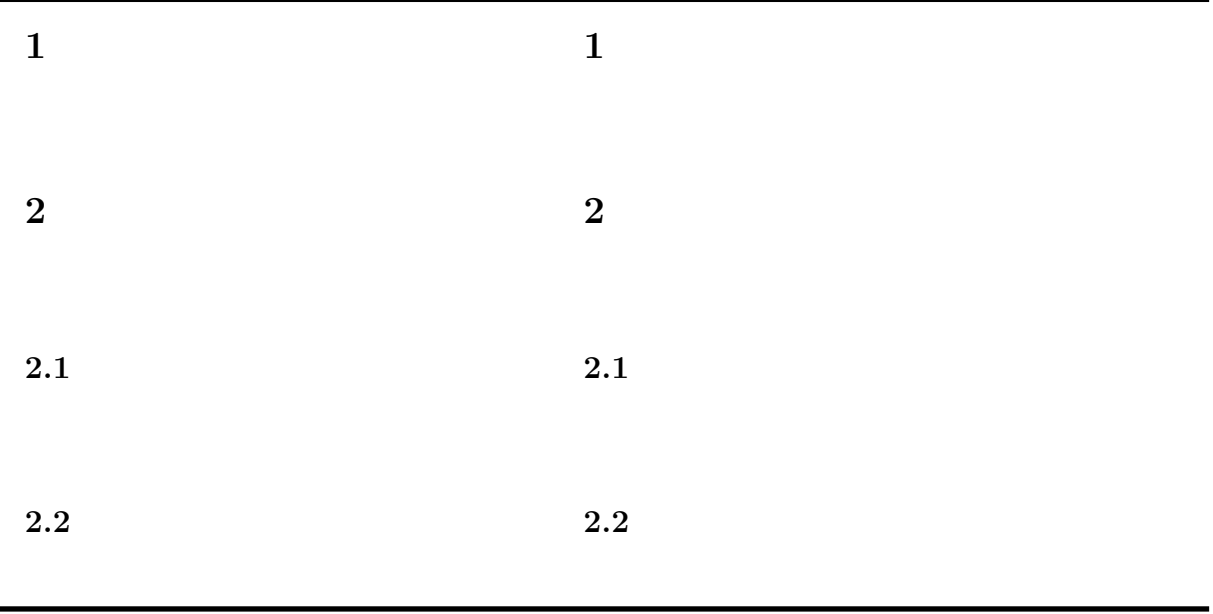

**3** タイトルと著者

#### $\operatorname{LATEX} 2_\varepsilon$

```
\tilde{\ldots}, \tilde{\ldots}, \det\ldots\mathcal{N}maketitle
```

```
samp6.tex
\documentclass[a4j]{jarticle}
\label{thm:main} $$\tilde{\tau} \quad \text{as} \quad \tau \quad \mathbb{I}\{\alpha\}\date{ 8 10 22 }
\begin{document}
\maketitle
\section{ }
                       \ddotsc\end{document}
```
 ${\tt date}$ 

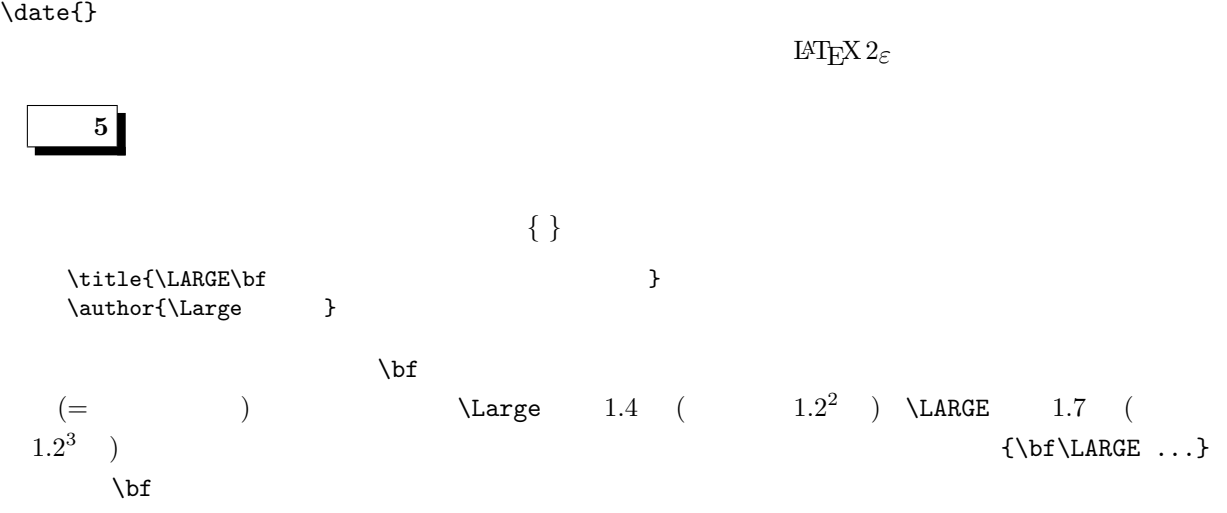

**✒ ✑**

**✓** 例題 **6 ✏**

# **4** 目次

 $\operatorname{LATEX2}_\varepsilon$ 

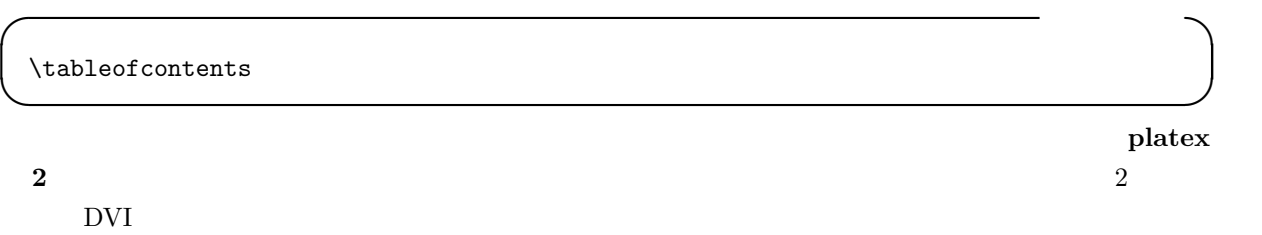

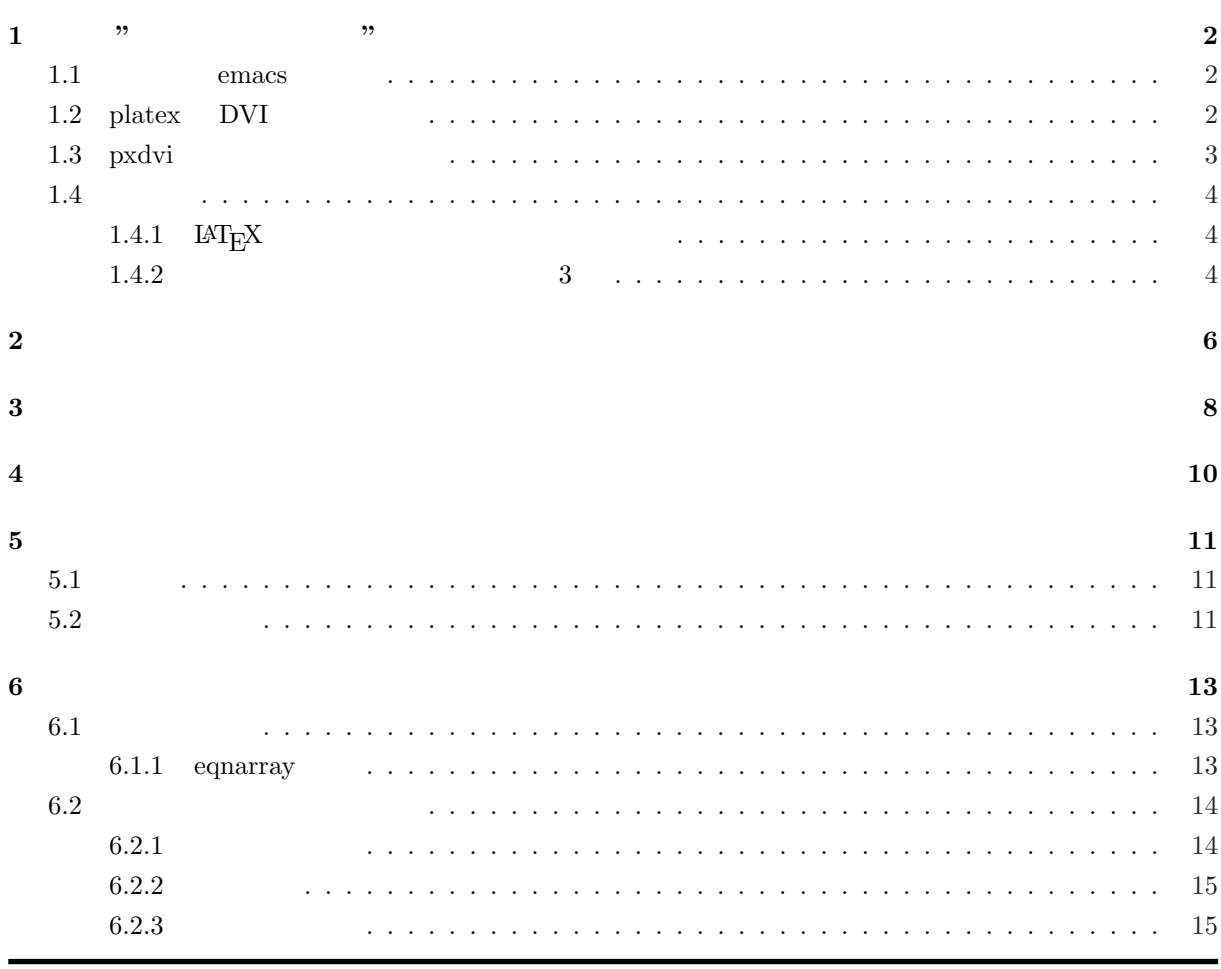

 $\label{thm:main} \verb+\listoffigures+\verb+\listoftables+$ 

**5**  $\sim$ 

**5.1** 形式

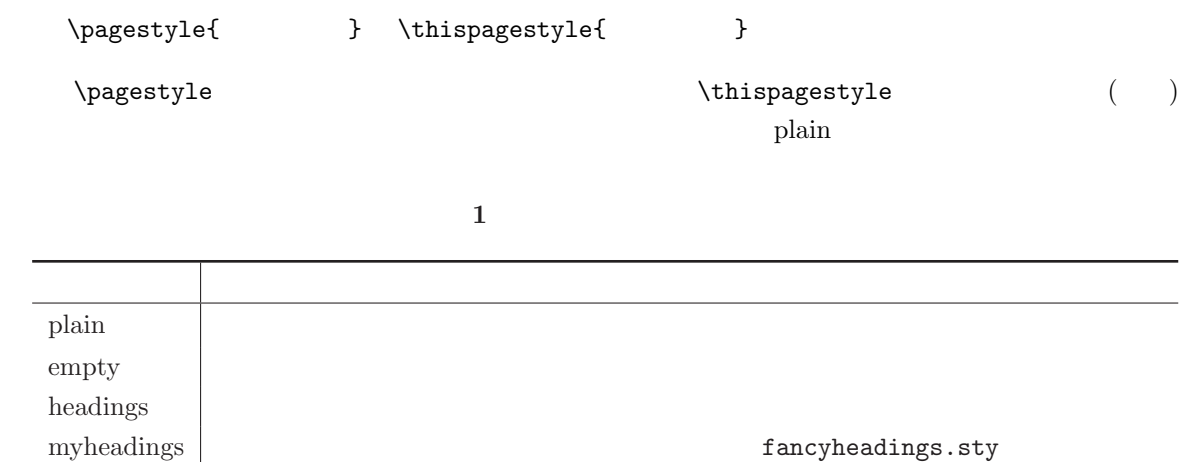

### $5.2$

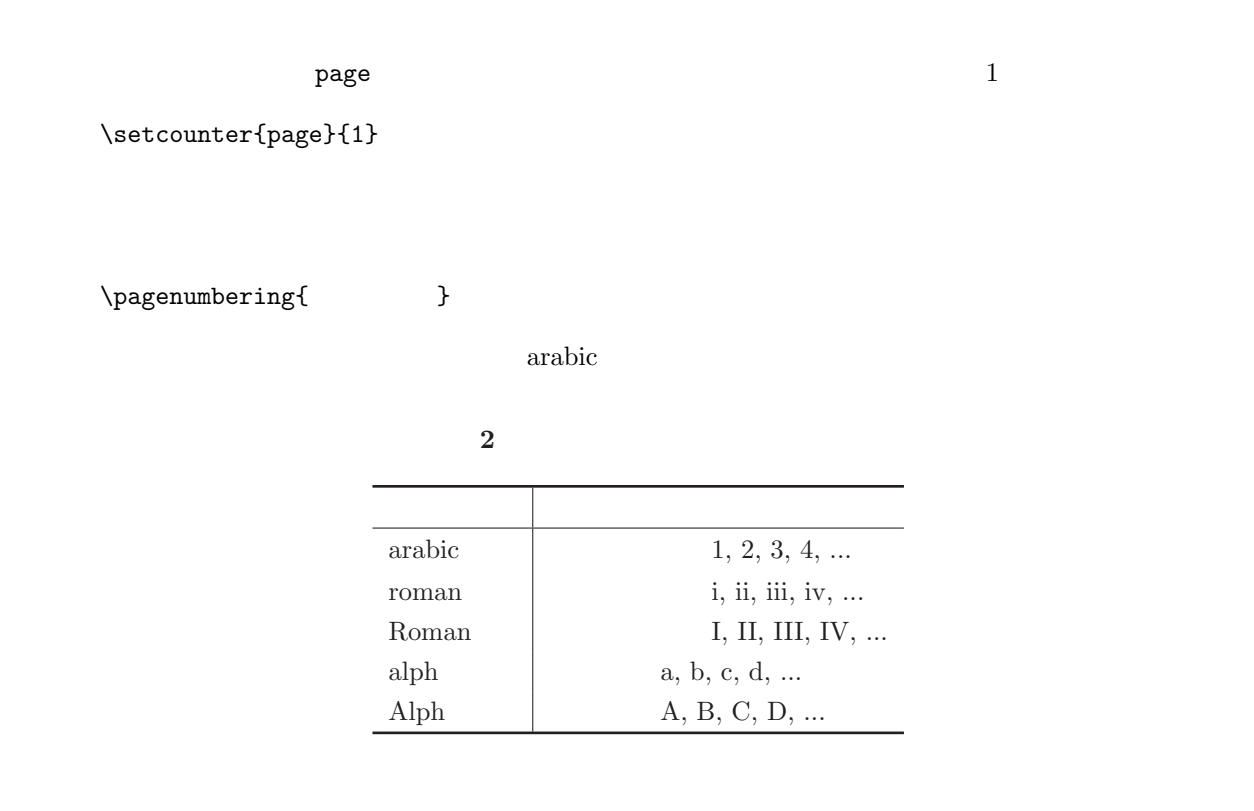

 $\exp(-\log \theta)$ 

```
\documentclass[a4j]{jarticle}
    \title{超電導薄膜の作成技術:最近の展望}
    \{\alpha\}\date{ 8 10 22 }
    \begin{document}
    \maketitle
    \thispagestyle{empty}
    \newpage
    \pagenumbering{roman}
    \tableofcontents
    \newpage
    \pagenumbering{arabic}
    \section{ }
                      \ldots\subsection{<br>\subsection{<br>}
    \subsection{<br>\subsection{ }
    \simeq\newpage
    \setminus section{ \}\newpage
    \section{<br>}
    \newpage
    \section{<br>}
    \subsection{Bi }
    \subsection{Y }
    \newpage
    \section{ }
    \end{document}
\diamondsuit \newpage
```
platex 2

# **6** 数式

 $\mathrm{LATEX} \, 2_\varepsilon$ 

 $6.1$ 

) example  $\Gamma$ 

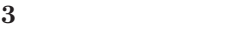

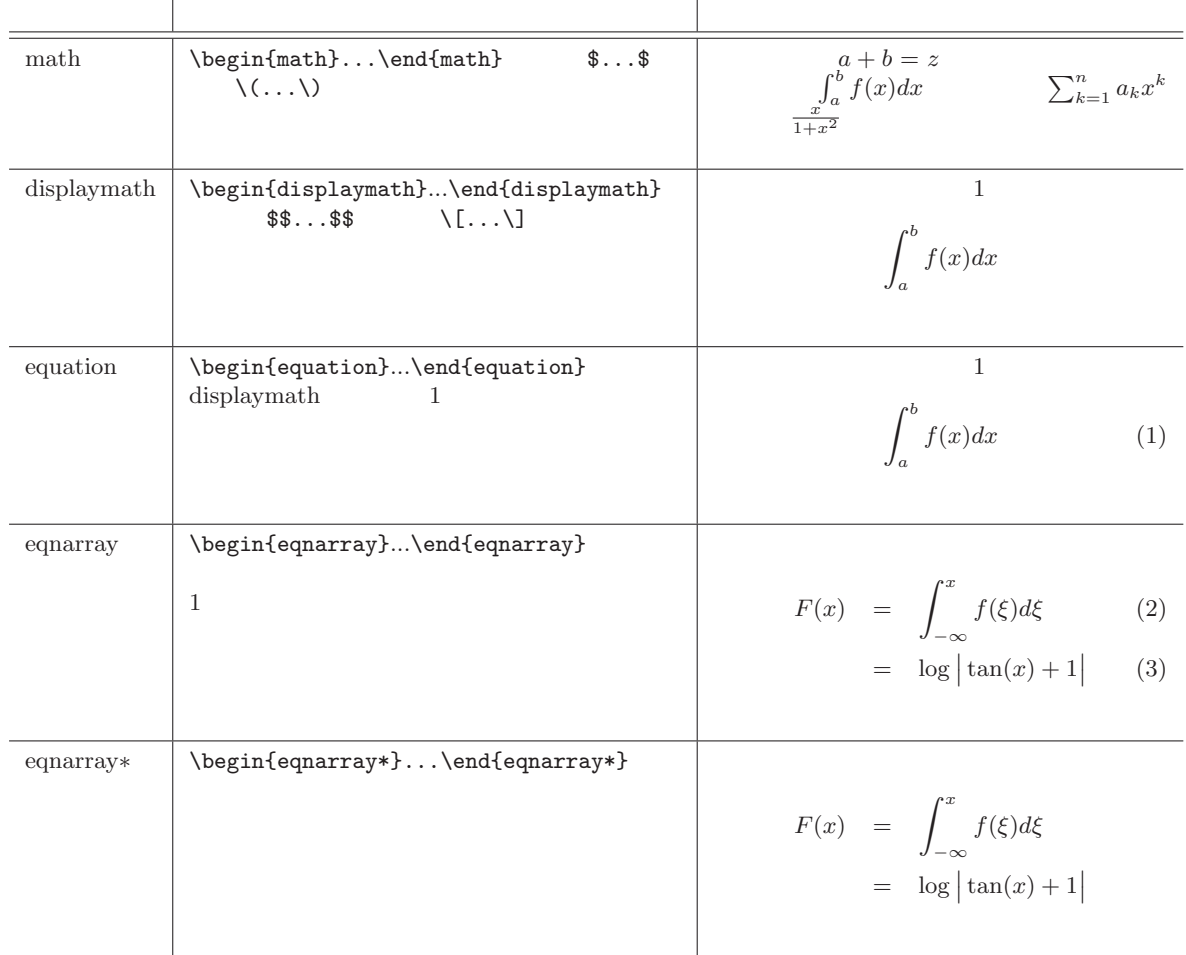

# **6.1.1** eqnarray

行の終了記号に \\,各欄の区切り記号に & を用いる

**✓** 表や行列を書く上での共通書式 **✏**

**✒ ✑**

\begin{eqnarray} G(x) & = & (n+m)(c+d) \\ & < & (n+m)(c+d+1) \end{eqnarray} *G*(*x*) = (*n* + *m*)(*c* + *d*) (4) *<* (*n* + *m*)(*c* + *d* + 1) (5)

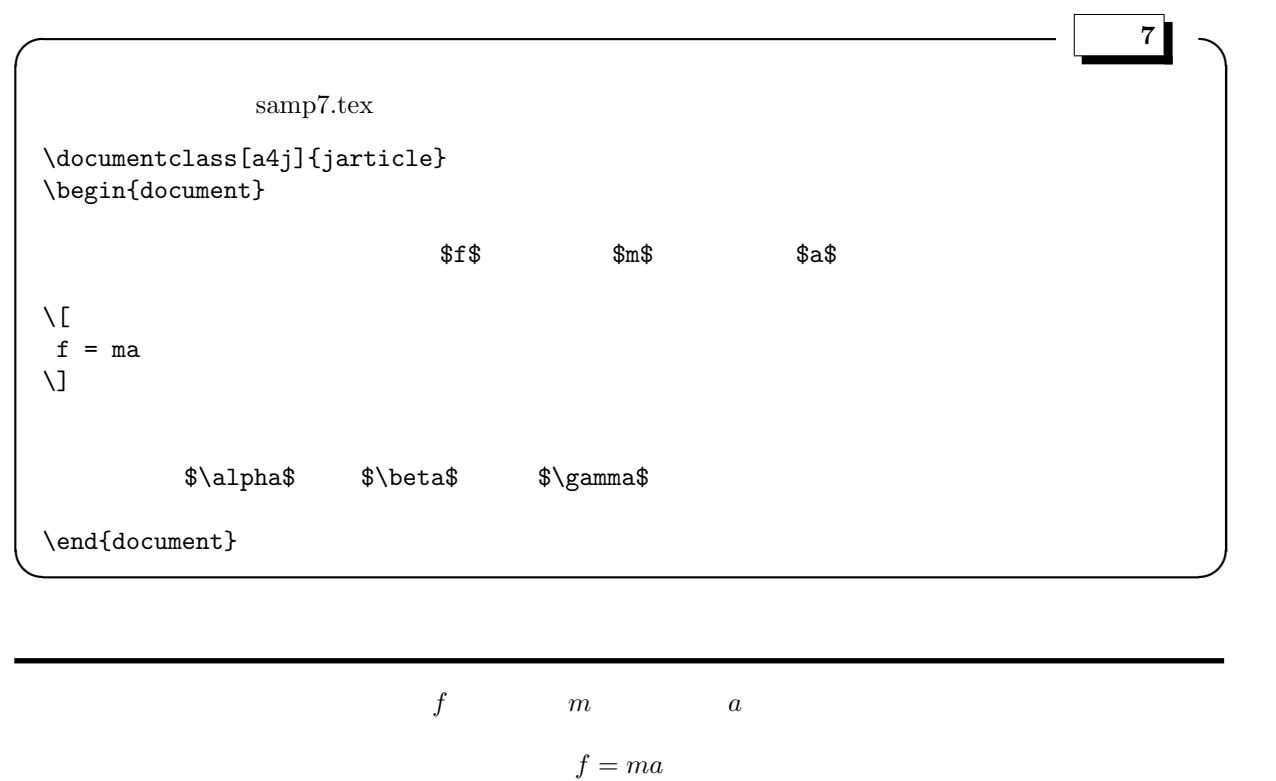

 $\alpha$  *β γ* 

練習 **7**

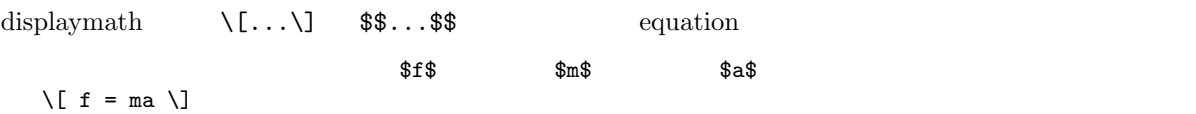

### $6.2.1$

 ${\it italic} \hspace{2.0cm} mathitalic$ 

 $\chi$  [  $a+b=c$   $a + b = c$ a+b  $=c$  $\overline{M}$ 

 $a + b = c$ 

 $6.2.2$ 

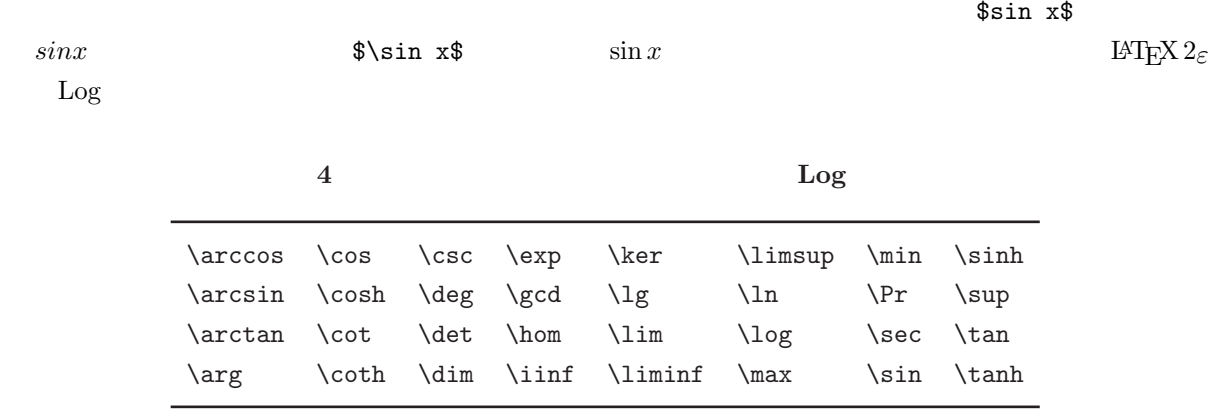

#### $6.2.3$

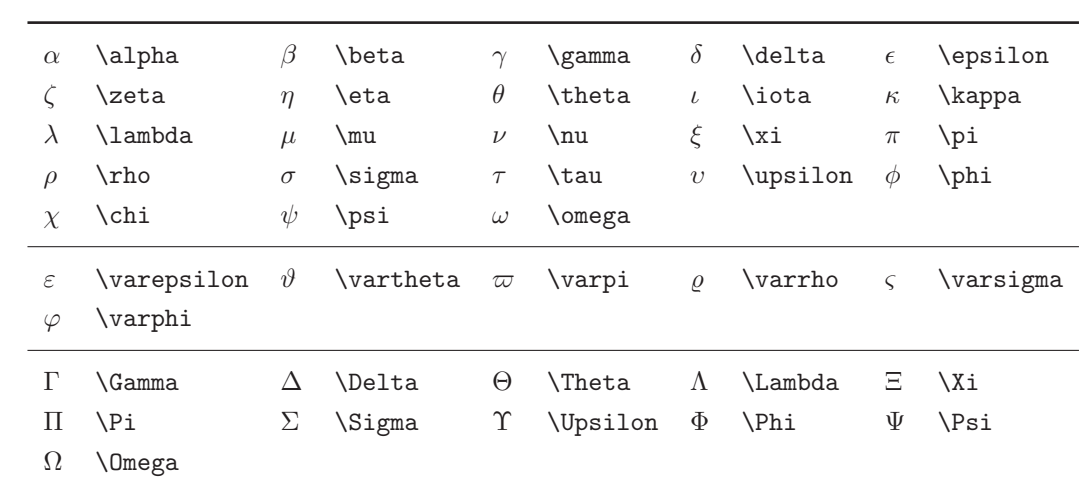

**5** ギリシャ文字

$$
\boxed{9}
$$

練習 **8**

 $(3)$ 

\documentclass[a4j]{jarticle} \begin{document} \begin{equation}  $\log(xy) = \log x + \log y$ \end{eqation}

 $6.3.1$ 

 $\widehat{\hspace{1cm}} \hspace{1.5cm} ( \hspace{1.5cm} ) \hspace{1.5cm} \underbrace{\hspace{1.5cm}} \hspace{1.5cm} 1 \hspace{1.5cm} \hspace{1.5cm} \{ \hspace{1.5cm} \}$ 

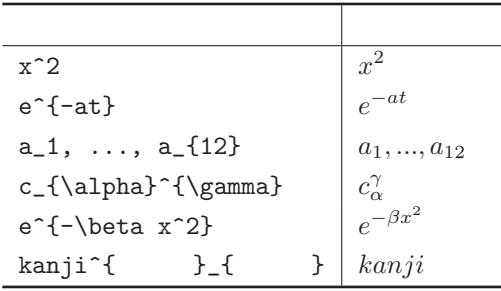

 $6.3.2$ 

 $\int_{\text{Int}} {\text{ }}$  \int\_{ }^{ }, \sum\_{ }^{ }}

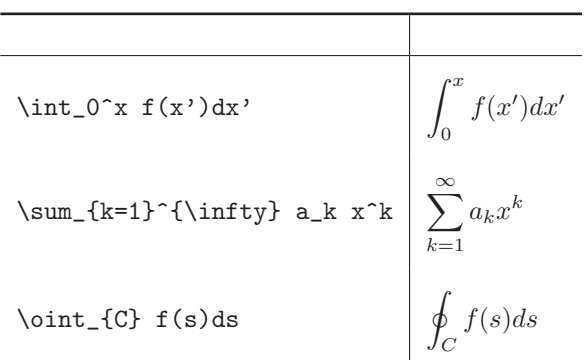

 $6.3.3$ 

 $x \quad n \quad \text{[n]} \{x\}$  [n]

表記 実際の表示 \sqrt2, \sqrt[n]{r} *<sup>√</sup>*  $\sqrt{2}$ ,  $\sqrt[n]{r}$ |r|=\sqrt{x^2+y^2+z^2} *|r|* =  $\sqrt{x^2+y^2+z^2}$ 

 $\sqrt{2}$ 

 $\sqrt{sqrt}$   $\}$ 

#### $6.3.4$

 $\frac{1}{x}$  \frac{ }{ }  $\verb|\frac{\displaystyle\frac{1}{\displaystyle\frac{1}{$  $\langle$ displaystyle

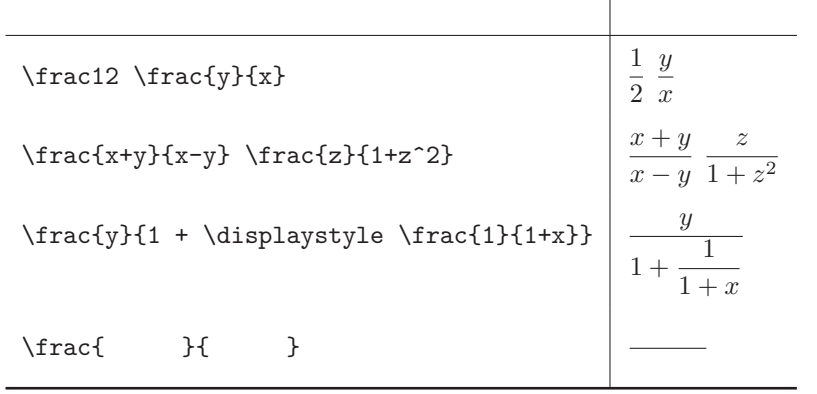

#### $6.3.5$

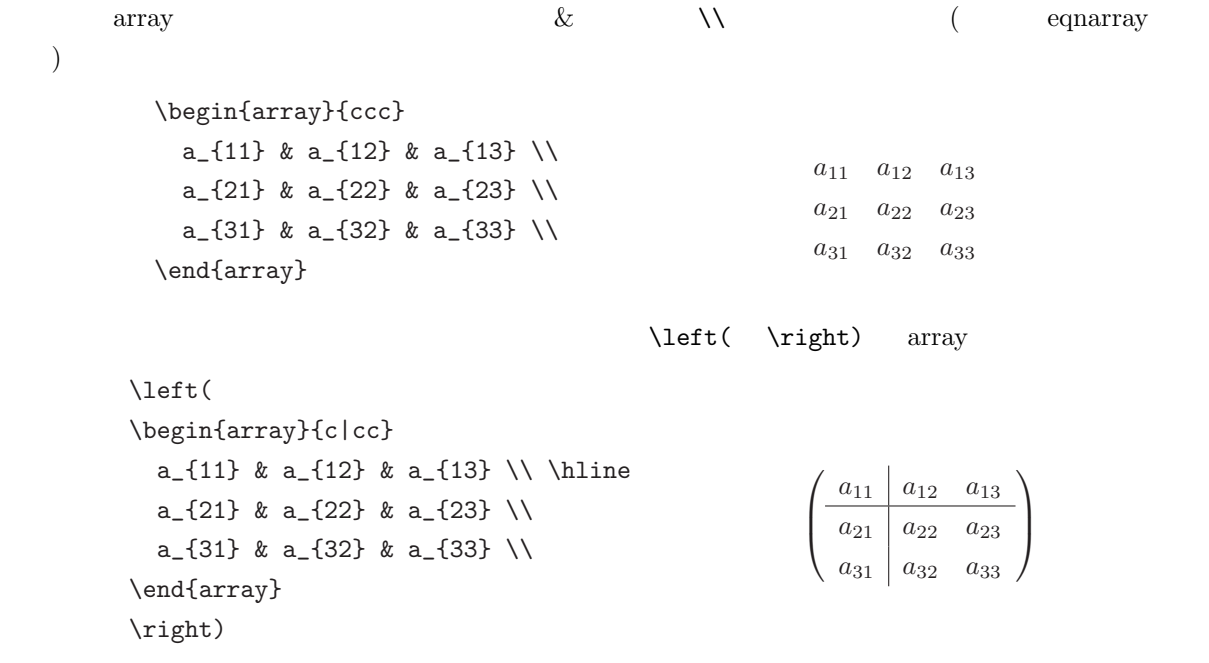

練習 **10**

 ${\bf T} \hspace{2cm} {\bf Maxwell\mbox{-}Boltzmann}$ 

 $mv^2$ 2

$$
f(v_x,v_y,v_z)dv_xdv_ydv_z=\left(\frac{m}{2\pi kT}\right)^{\frac{3}{2}}e^{-\frac{\epsilon}{kT}}dv_xdv_ydv_z
$$

 $\epsilon$ 

 $\diamondsuit$ 

練習 **11**

 $E_G$  *n*,  $p$ 

$$
m_e \quad m_h
$$

$$
n = p = 2 \left\{ \frac{2\pi\sqrt{m_e m_h} kT}{h^2} \right\}^{\frac{3}{2}} e^{-E_G/2kT}
$$

となること,またこの電子系の Fermi ポテンシャルは

$$
\mu = \frac{1}{2}E_G + \frac{3}{4}kT\log\frac{m_h}{m_e}
$$

$$
E_G \gg kT
$$

$$
\langle \rangle \qquad \qquad \text{left} \{ \rightarrow \text{right} \}
$$

 $\gg$   $\frac{1}{2}$ 練習 **12**

練習 **13**

*∂*(ラウンドディー)の表記は \partial ¯*h* の表記は\hbar であることを用いて、(1次元)1粒子のSchr¨odinger

$$
\mathcal{H}\psi(x) = \left\{-\frac{\hbar^2}{2m}\frac{\partial^2}{\partial x^2} + V(x)\right\}\psi(x) = E\psi(x)
$$

 $\mathcal{H}$ 

$$
[a,b] \t y = f(x) = \int_a^b \sqrt{1 + \left(\frac{dy}{dx}\right)^2} dx
$$

$$
\int_0^1 (1-x^2) dx = \frac{(2n)!!}{(2n+1)!!} \int_0^{\frac{\pi}{2}} \sin^\alpha dx = \frac{\sqrt{\pi}}{2} \Gamma\left(\frac{\alpha+1}{2}\right) / \Gamma\left(\frac{\alpha+2}{2}\right)
$$

$$
( ) \ \ \text{unit} \ \{\ \text{unit} \ \mathcal{Gamma}\}
$$

\Big/

練習 **14**

$$
R(\theta) \left( \begin{array}{c} x \\ y \end{array} \right) = \left( \begin{array}{cc} \cos \theta & \sin \theta \\ -\sin \theta & \cos \theta \end{array} \right) \left( \begin{array}{c} x \\ y \end{array} \right)
$$

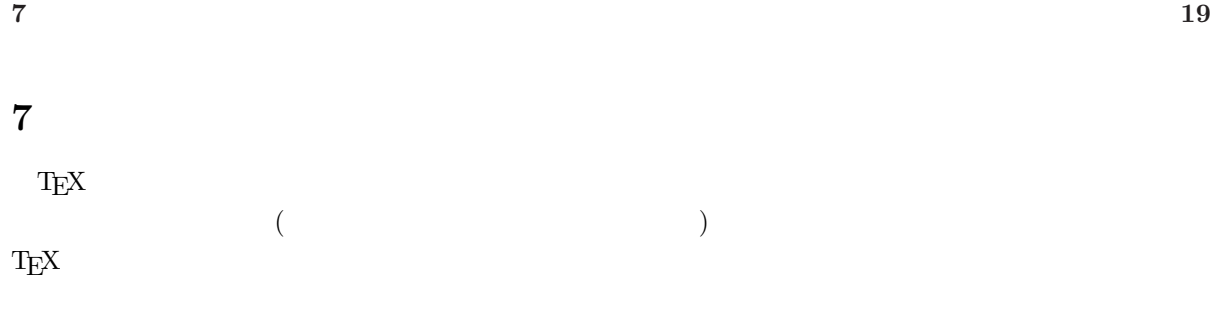

**7.1** 20  $\alpha$ 

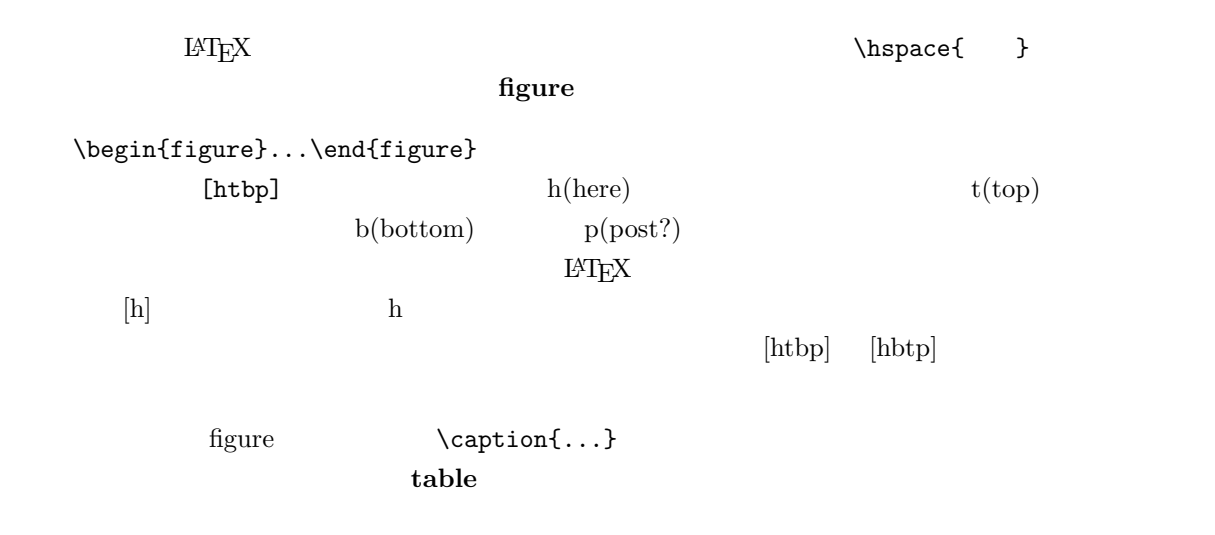

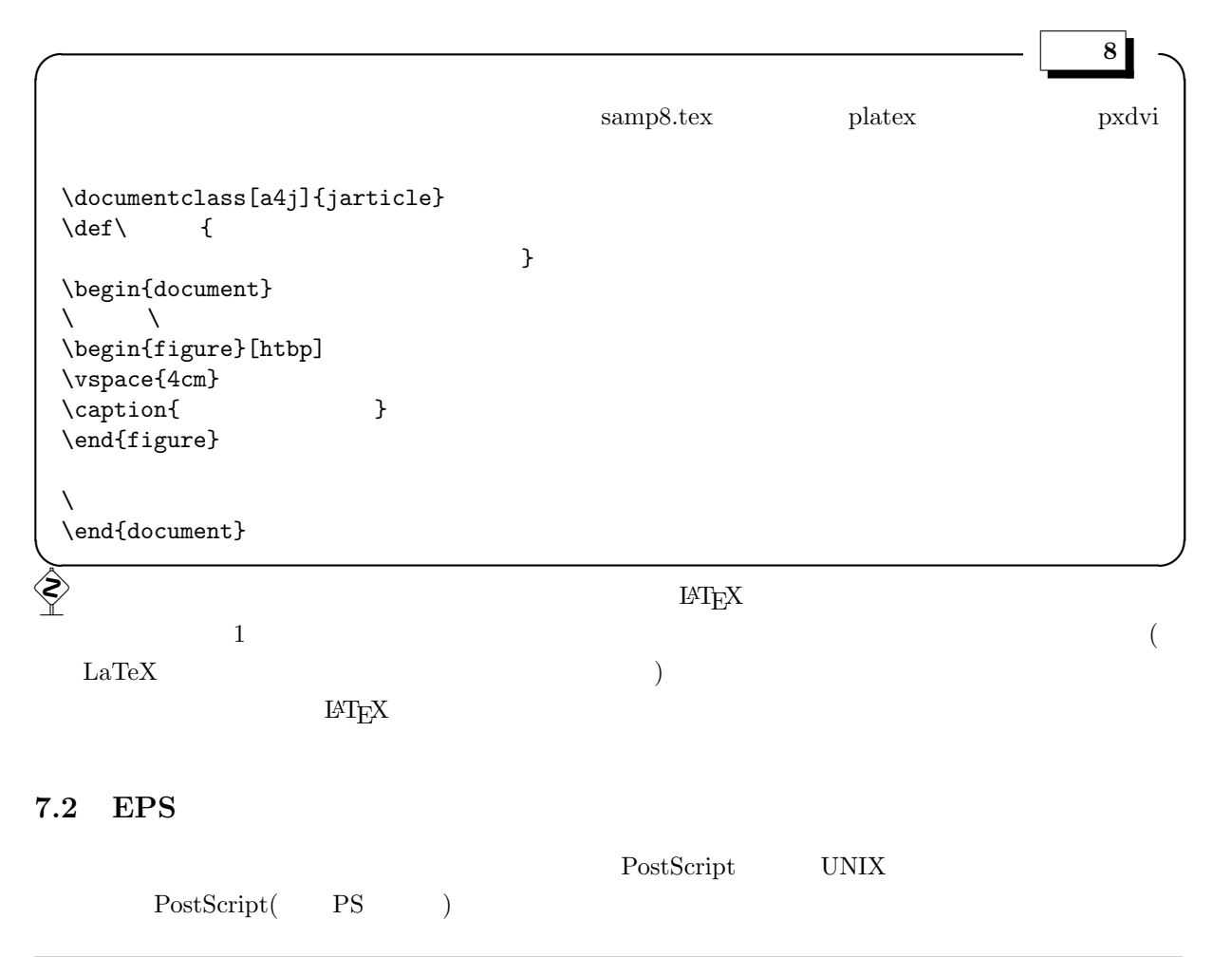

\usepackage*{***graphicx***}*

\includegraphics[*size*]*{filename}*

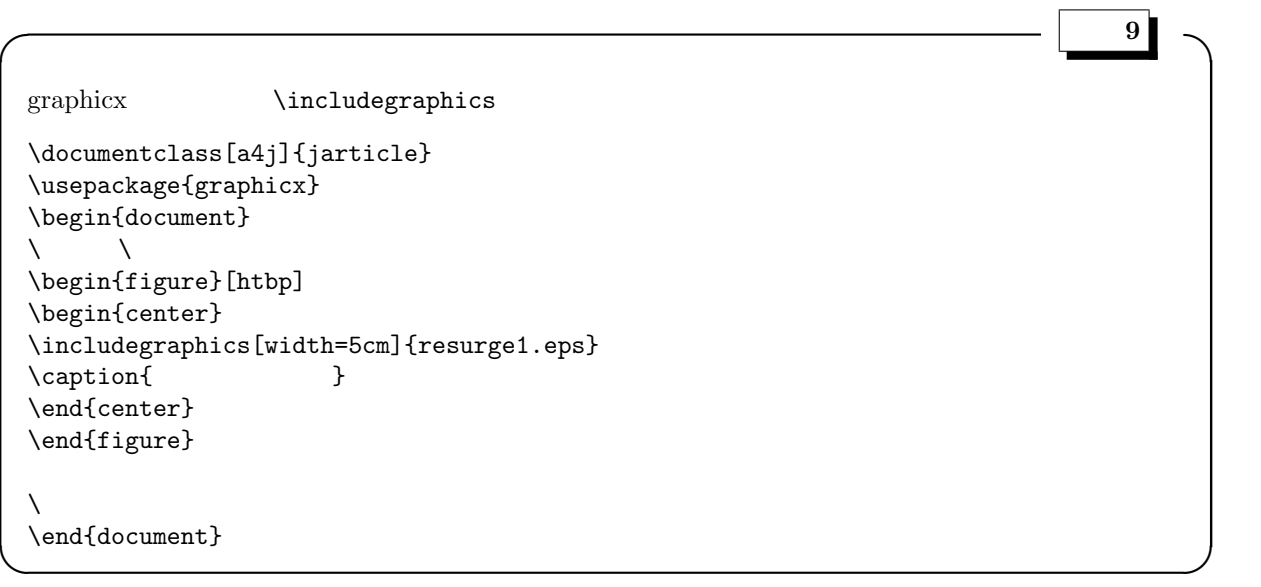

# **graphicx EPS**

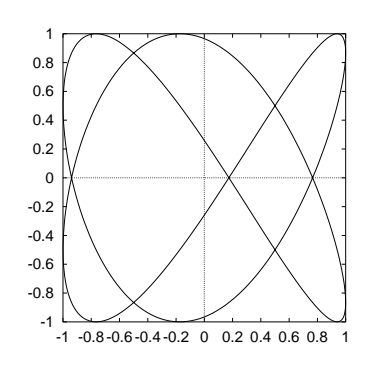

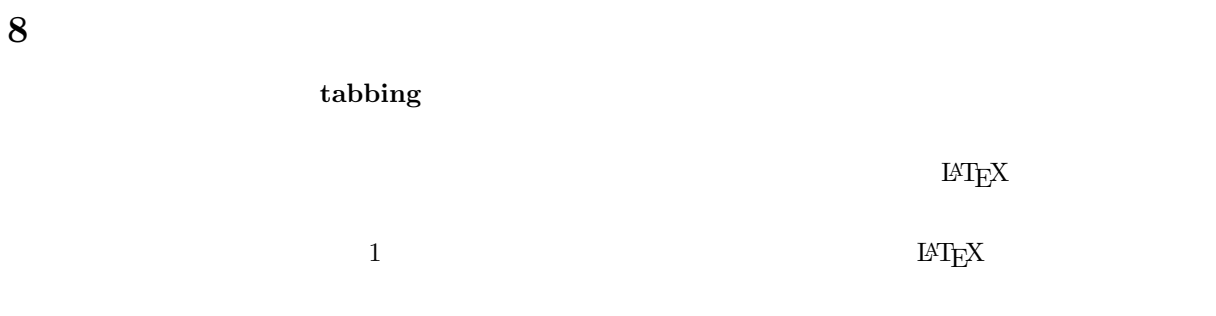

#### 8.1 tabular

 $t$ abular  $t$ abular  $t$ abular  $t$ 

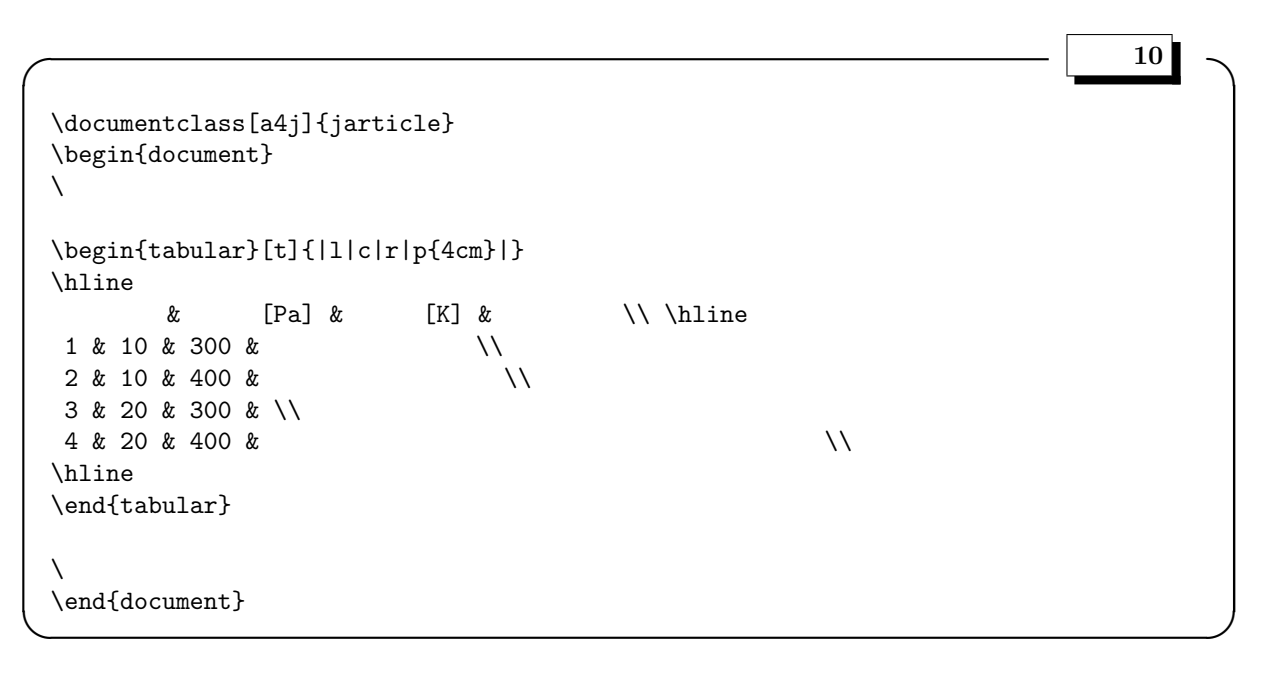

### tabular

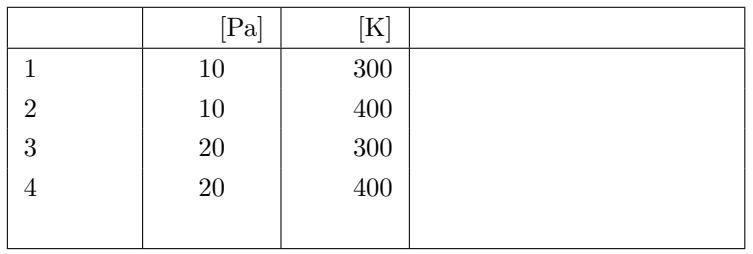

これだけでは、前後の段落との間隔が変ですね。この点は、図と同様に **table** 環境で囲むことで解決で

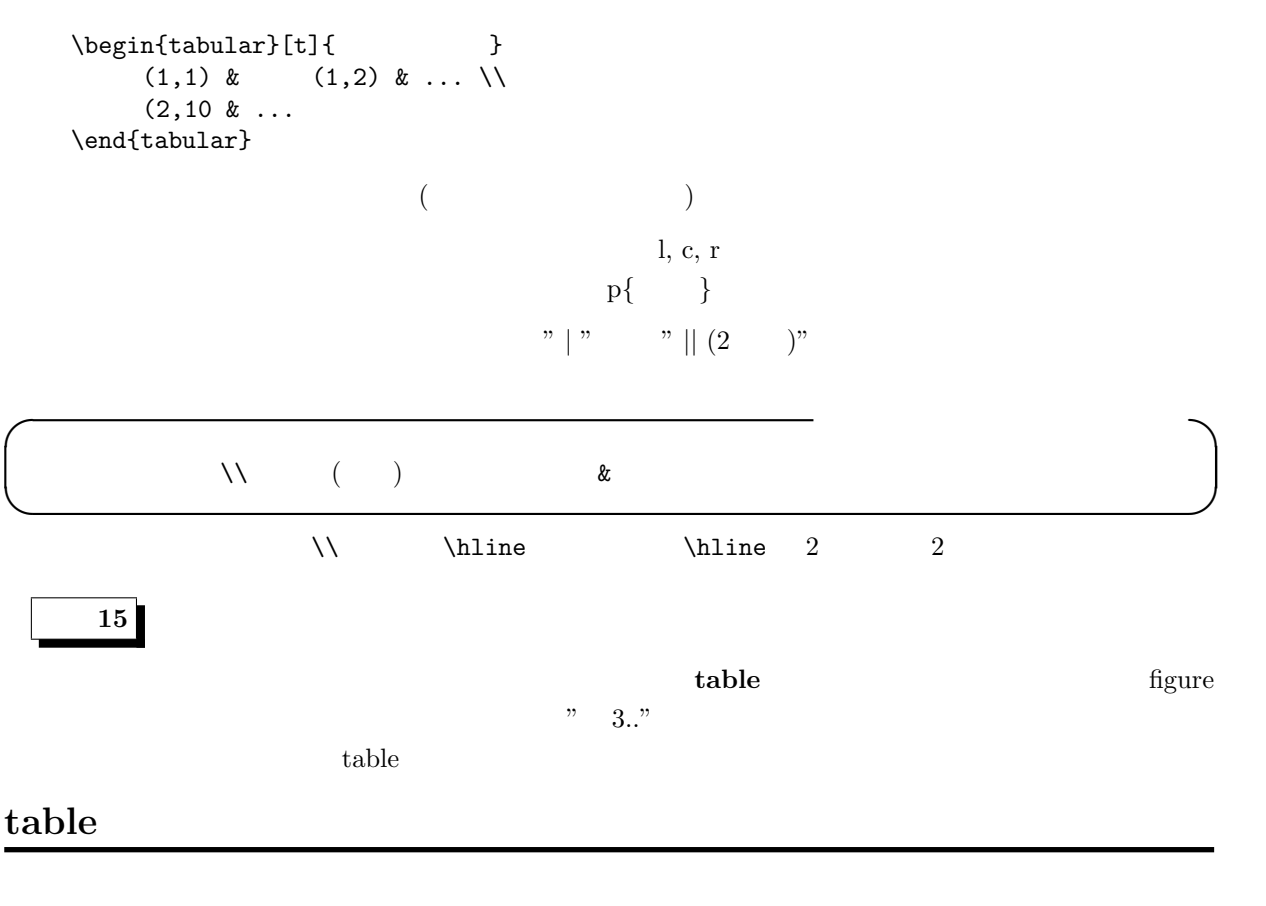

**6** 試料作成時のスパッタリング条件

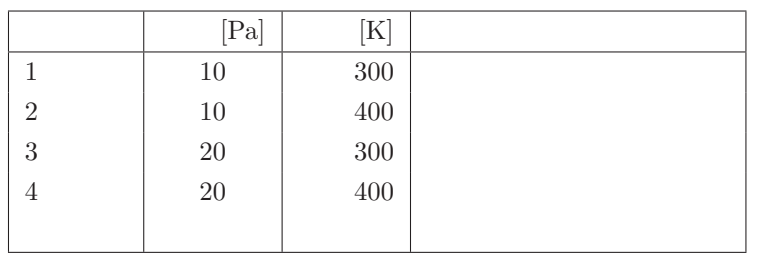

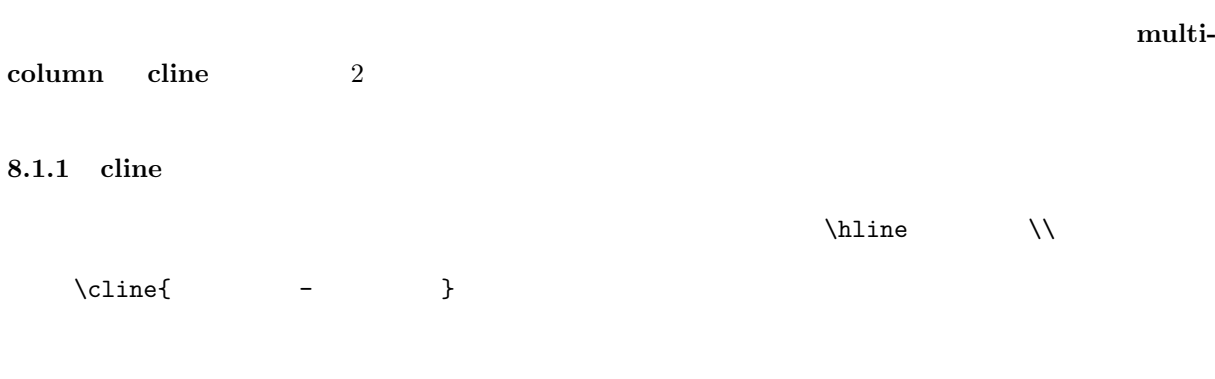

#### **8.1.2 multicolumn**

複数カラムを 1 つのカラムにまとめて、出力形式を変更することができます。 \multicolumn{カラム数}{出力形式}{テキスト}

**✓** 例題 **11 ✏**  $\clone$   $\multicolumn$ \documentclass[a4j]{jarticle} \begin{document} \begin{table}[htbp] \centering \begin{tabular}[t]{|l|c|r|p{4cm}|} \hline  $\&$  \multicolumn{2}{c|}{ & \hfill{}  $\hbar{1} \ \ \tilde{} \$ &  $[Pa]$  &  $[K]$  &  $\backslash \hbox{hline}$ 1 & 10 & 300 & 黒色。ガサガサ。\\  $2 & 10 & 400 & k$ 3 & 20 & 300 & \\  $4 \& 20 \& 400 \& 11 \& 20 \& 400 \& 11 \& 120 \& 130 \& 140 \& 150 \& 160 \& 170 \& 180 \& 190 \& 190 \& 190 \& 190 \& 190 \& 190 \& 190 \& 190 \& 190 \& 190 \& 190 \& 190 \& 190 \& 190 \& 190 \& 190 \& 190 \& 190 \& 190 \& 190 \& 190 \& 190 \& 190 \& 190 \$ \hline \end{tabular} \end{table} \end{document} **✒ ✑**

Ş  $\mu$ lticolumn

 $\{c\}$   $\{c\}$ 思い込んでいるせいでしょう)

 $cline, multicolumn$ 

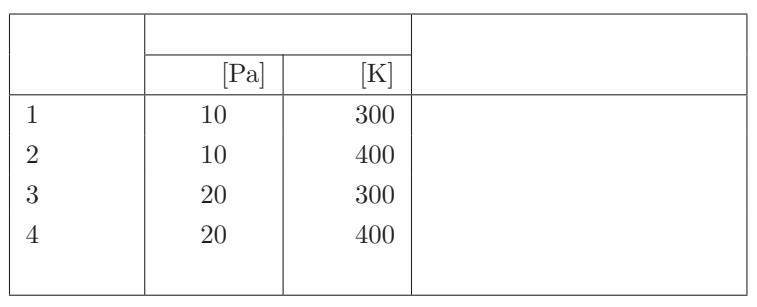

**9** フォント

 $\overline{a}$  ( )

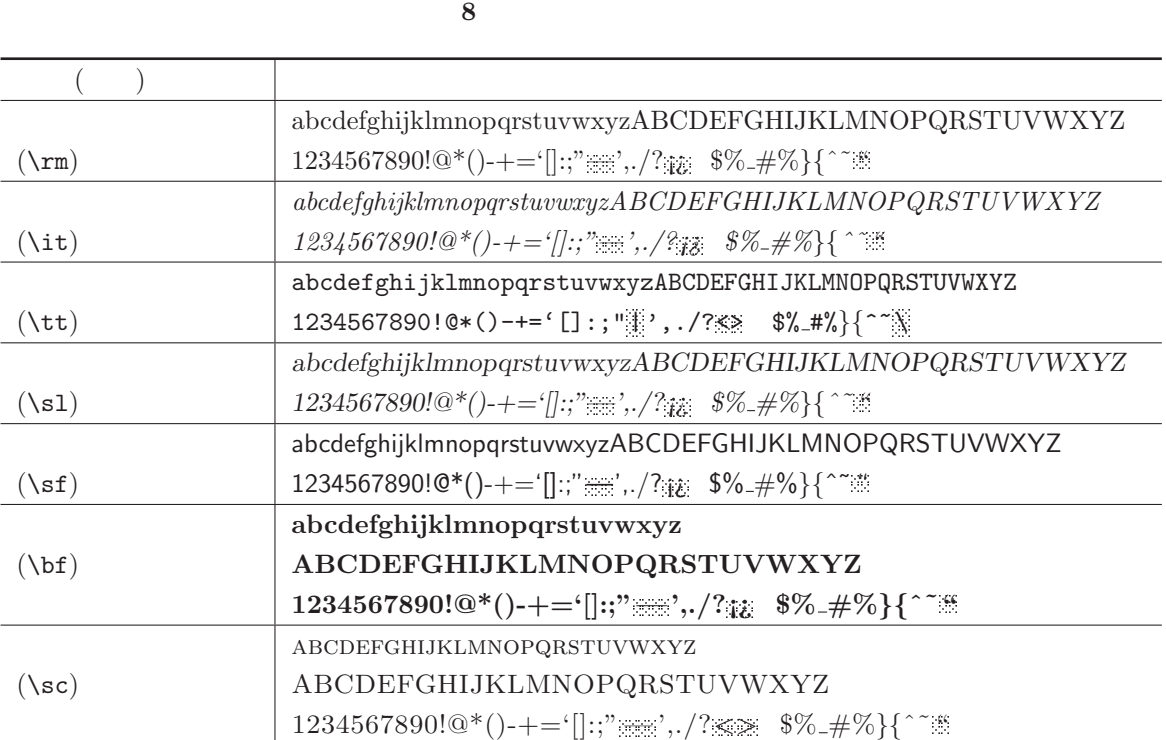

**9.2** 

 $\label{eq:ex3} $$\symbol{\{'134\}} \quad \text{symbol{'}134}$ 

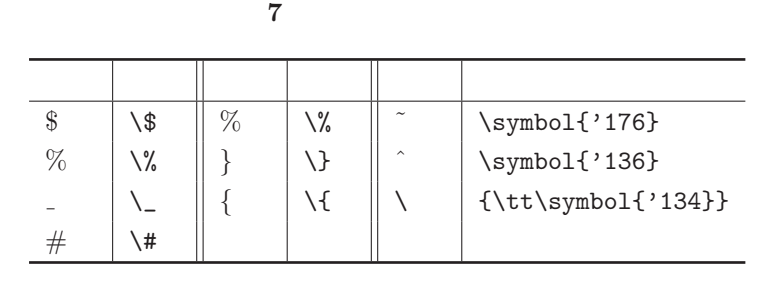

シャープ記号 '#' 等はその文字の前にバックスラッシュ ' \' を付けるという規則に従います (一般には  $\lambda$  ,  $\lambda$  ,  $\lambda$  ,  $\lambda$  ,  $\lambda$  ,  $\lambda$  ,  $\lambda$  ,  $\lambda$  ,  $\lambda$  ,  $\lambda$  ,  $\lambda$  ,  $\lambda$  $\lambda$ 

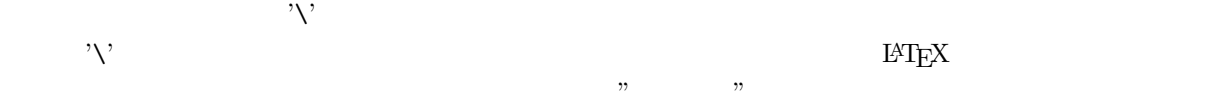

 $9.1$ 

#### $9.3$

 $IAT$ <sub>EX</sub> 2.09

LAT<sub>E</sub>X  $2_ε$ 

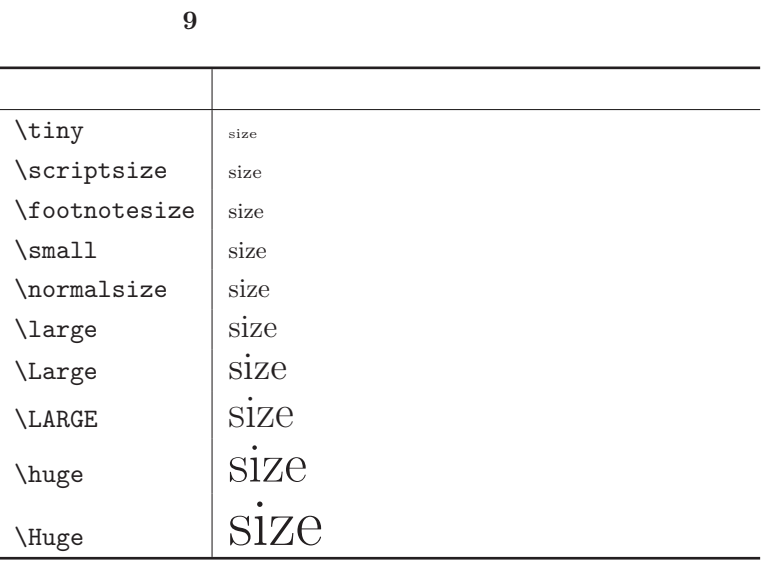

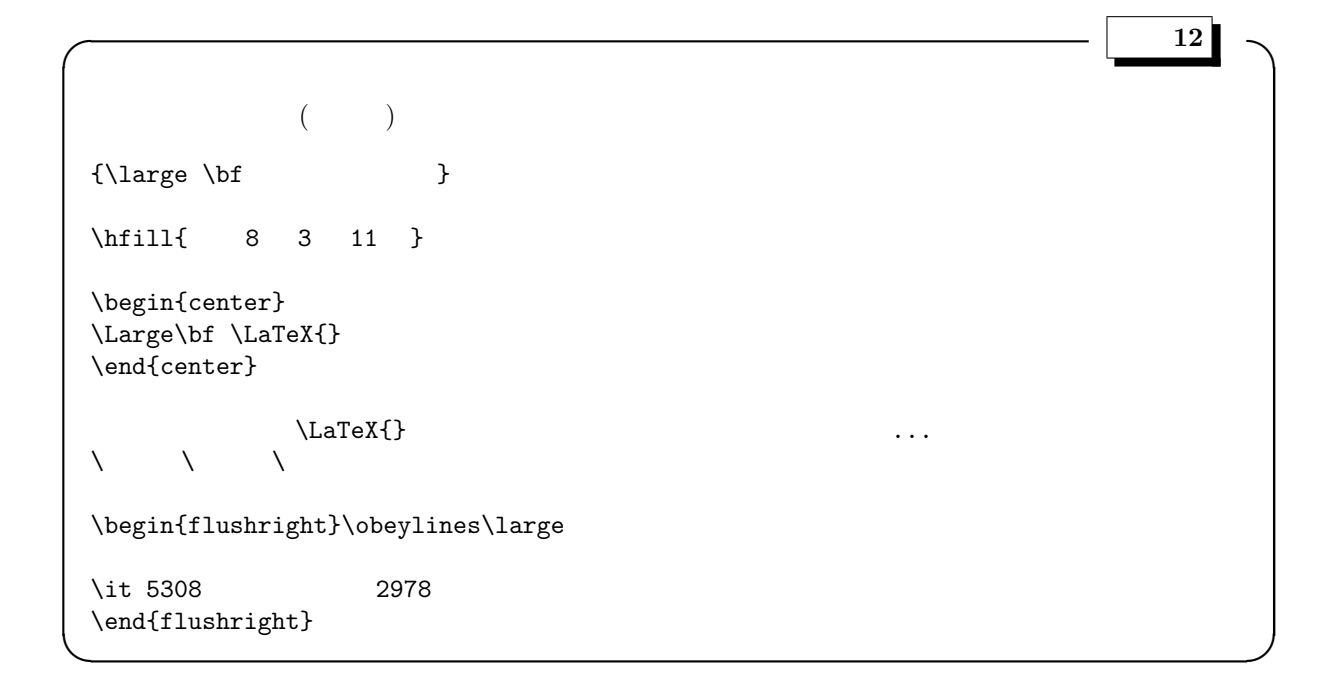

# 10 (List)

EX<br> **itemize, enumerate, description** 

#### **10.1 itemize**

itemize  $t$ 

 $\begin{array}{c}\n\begin{array}{c}\n\end{array} \quad\end{array} \quad\end{array}$ 

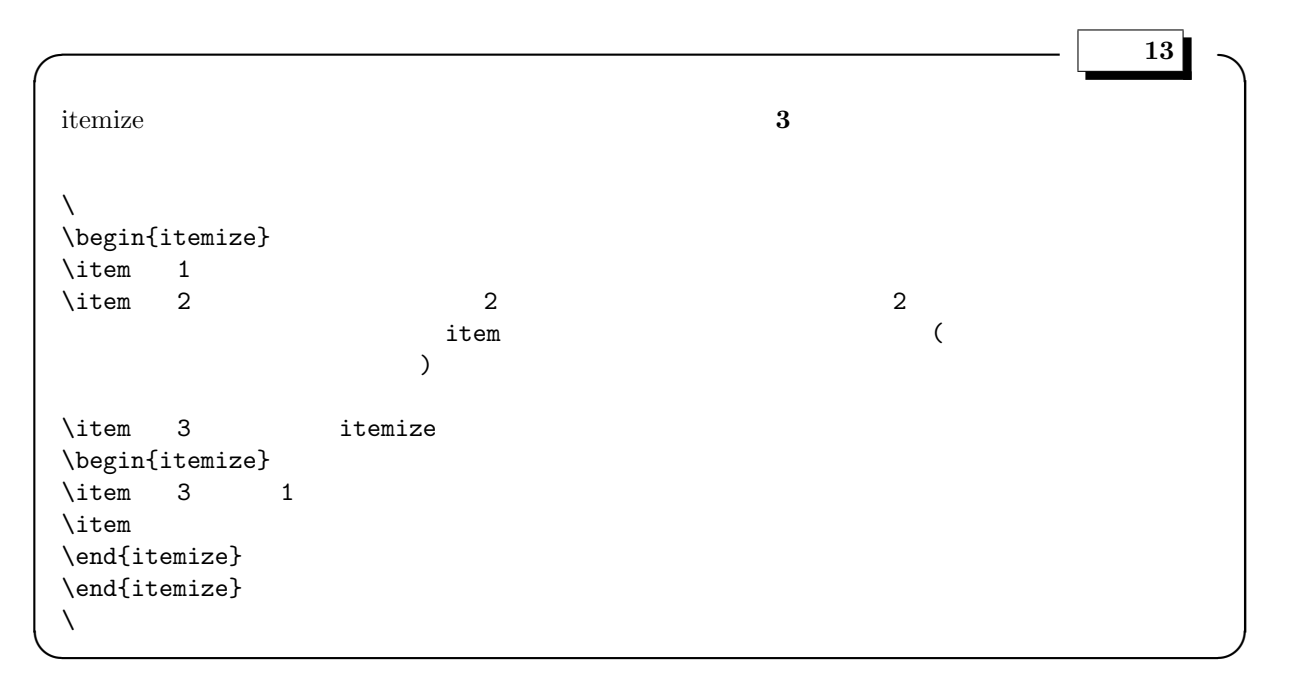

# 箇条書**: itemize**

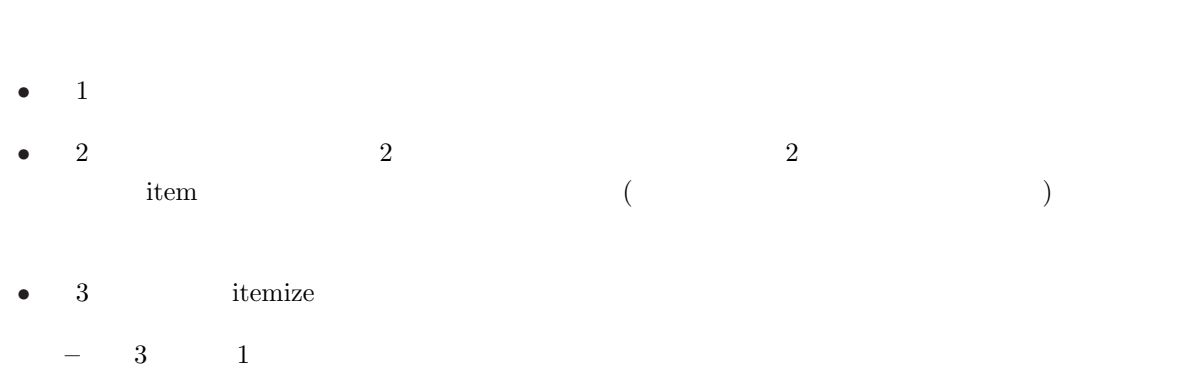

**–** 先頭の印が変かしています。

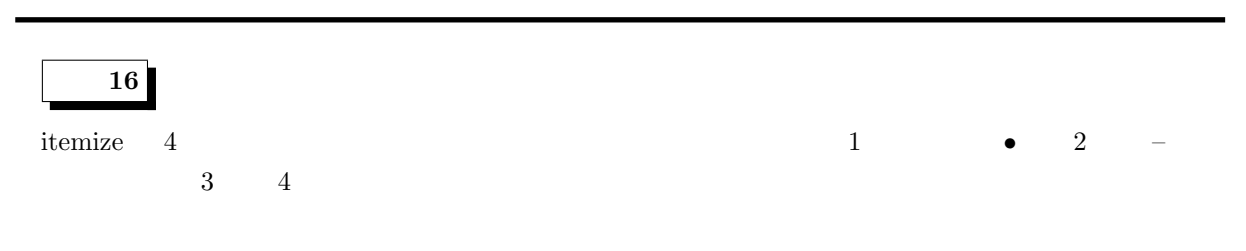

**10** 箇条書き **(LIST) 27**

```
\diamondsuit \begin{itemize}...\end{itemize} 4 ?
                                                           \label{thm:rel} \label{llb} \label{llb} \label{llb} \label{llb} \label{llb} \label{llb} \label{llb} \label{llb} \label{llb} \label{llb} \label{llb} \label{llb-1} \label{llb-1} \label{llb-1} \label{llb-1} \label{llb-1} \label{llb-1} \label{llb-1} \label{llb-1} \label{llb-1} \label{llb-1}
```
\labelitemi, \labelitemii, \labelitemiii, \labelitemiv

と書くだけで印が表示されます。正解は、'*•*', '**–** ', '*∗*', '*·*'

#### **10.2** enumerate

 $\mathop{\mathrm{itemize}}$ 

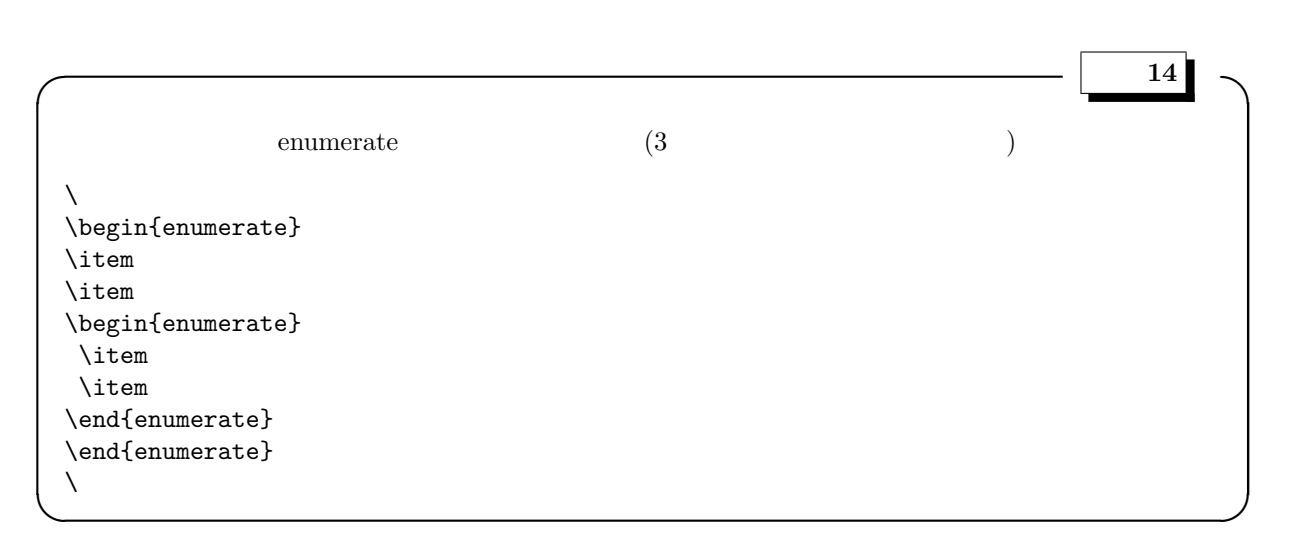

#### 箇条書**: enumerate**

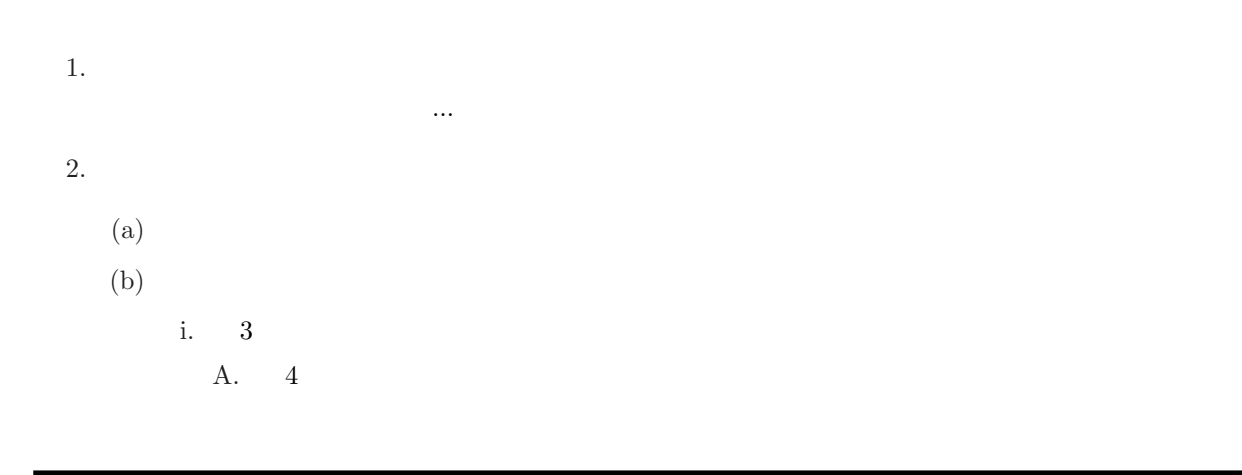

 $\overline{\phantom{a}}$ 

 $4$ 

\labelenumi, \labelenumii, \labelenumiii, \labelenumvi

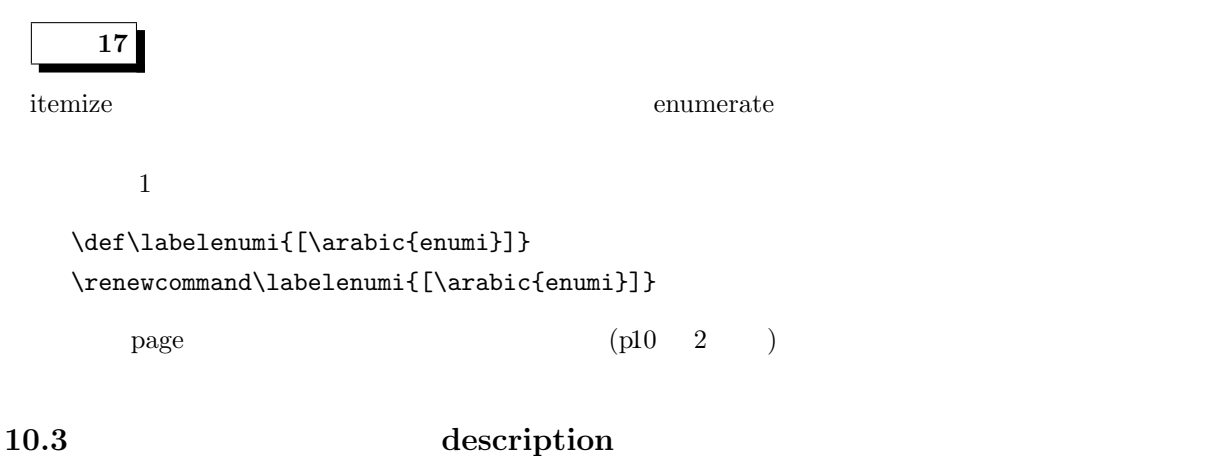

 $($   $)$   $)$   $\qquad$   $\qquad$ 

 $\left\{\right.\right.}$   $\left.\right.$ 

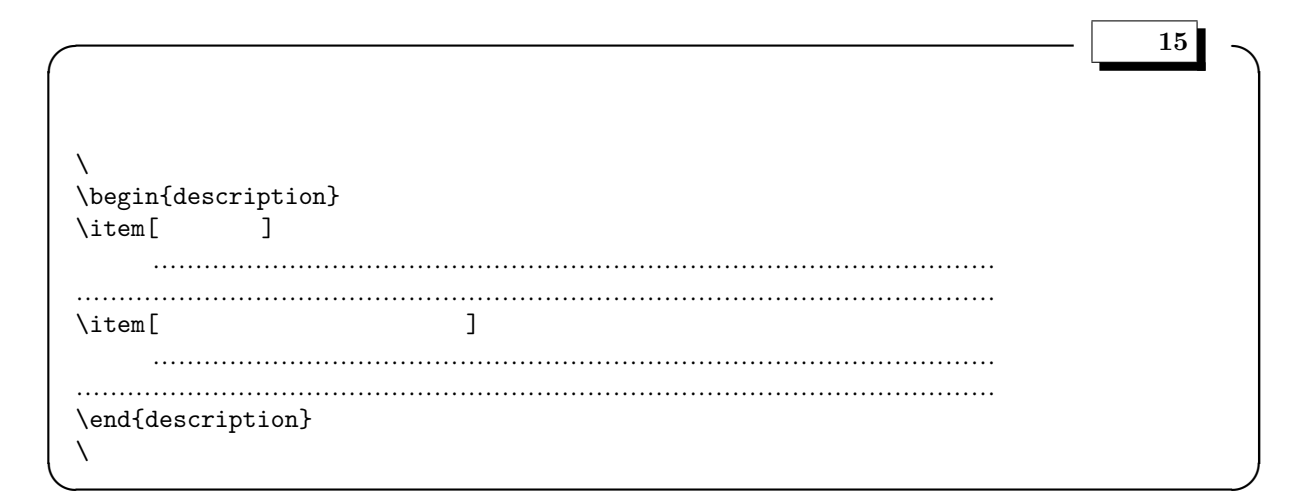

### description

見出し語 説明文………………………………………………………………………………………………………… …………………………………………………………………………… 長い見出しを書くと不揃い 説明文…………………………………………………………………………………… …………………………………………………………………………………………………

List

箇条書きは共通の雛形 **list** のパラメータを設定して得られています。したがって、中級以上になれば自

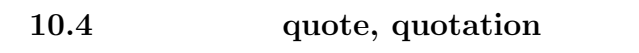

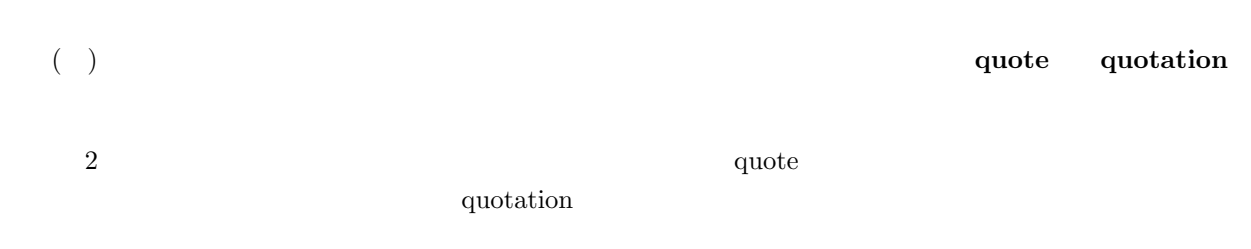

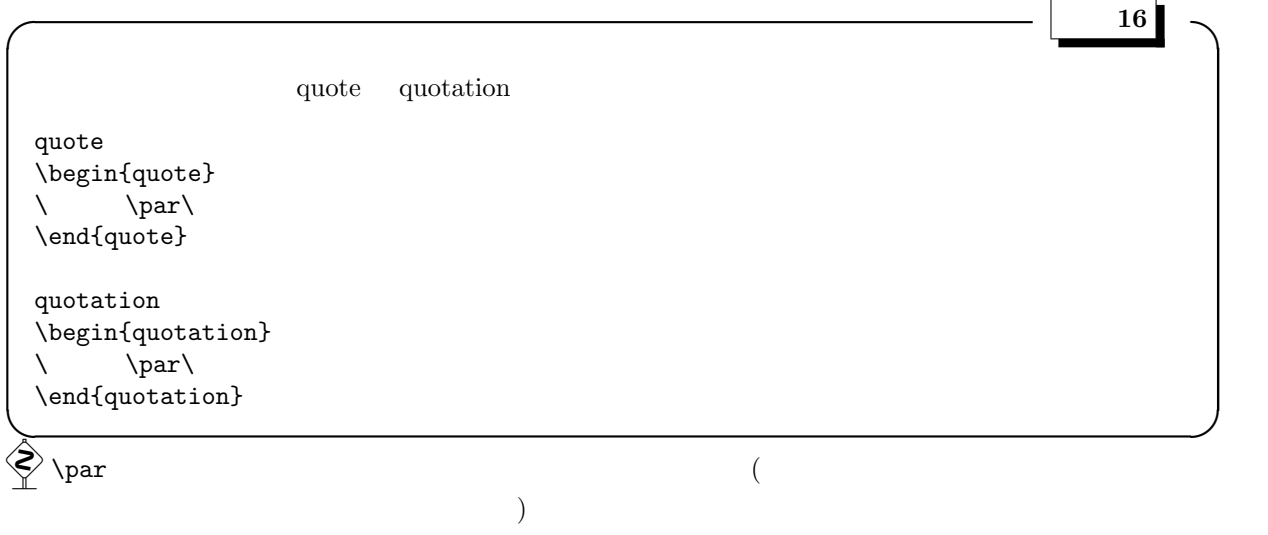

# **quote quotation**

 $quote$ 

 $quotation$ 

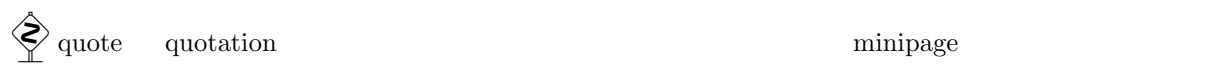

### 10.5 **h**ushleft, center, flushright

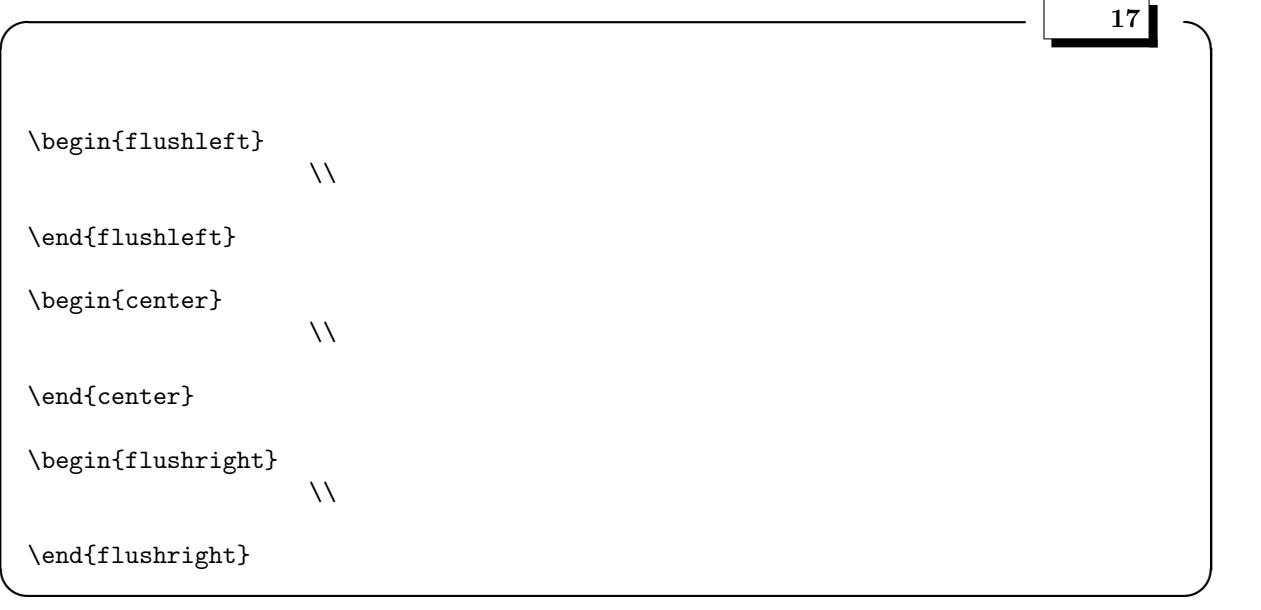

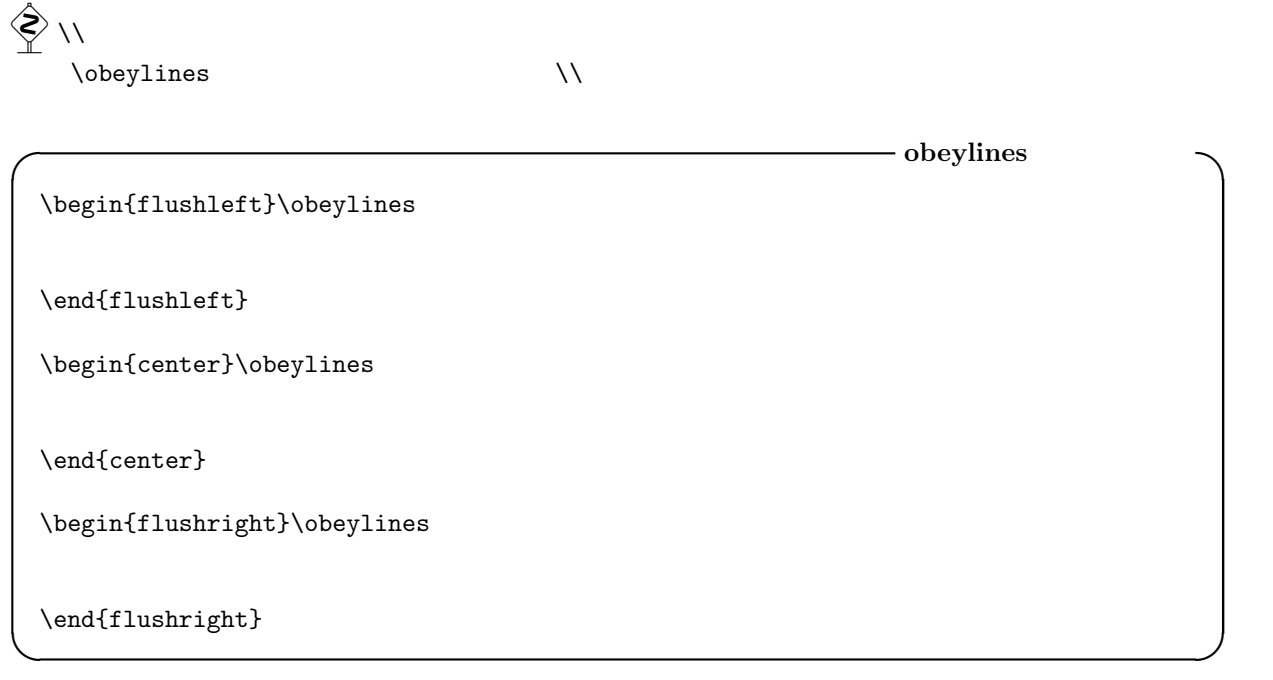

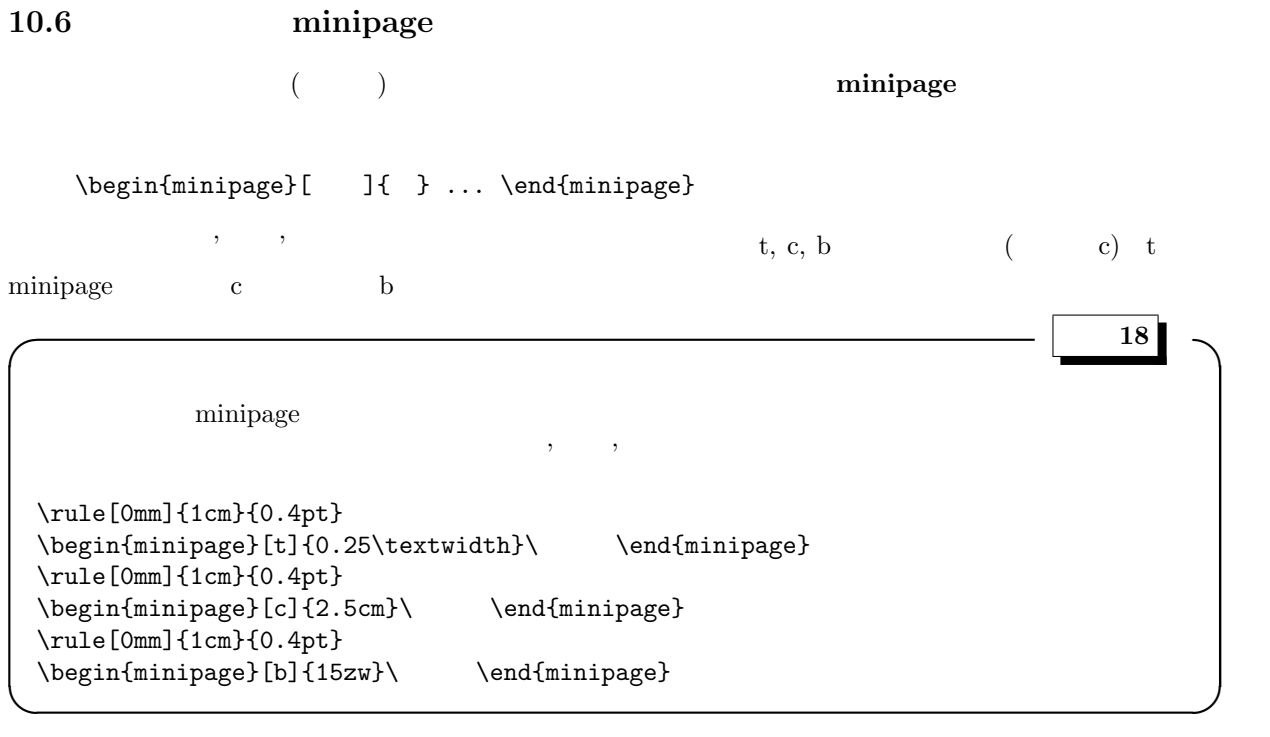

# $minipage$

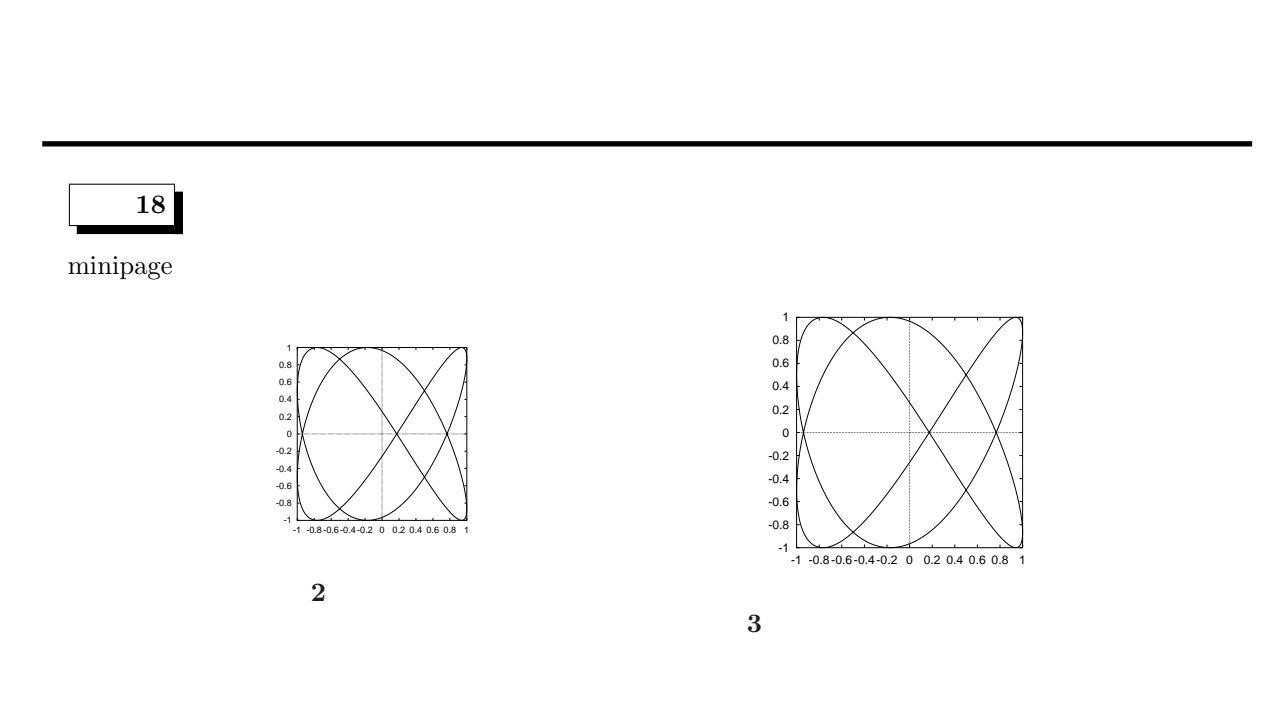

# **11** 空白制御

 $\rm HTFX$ 

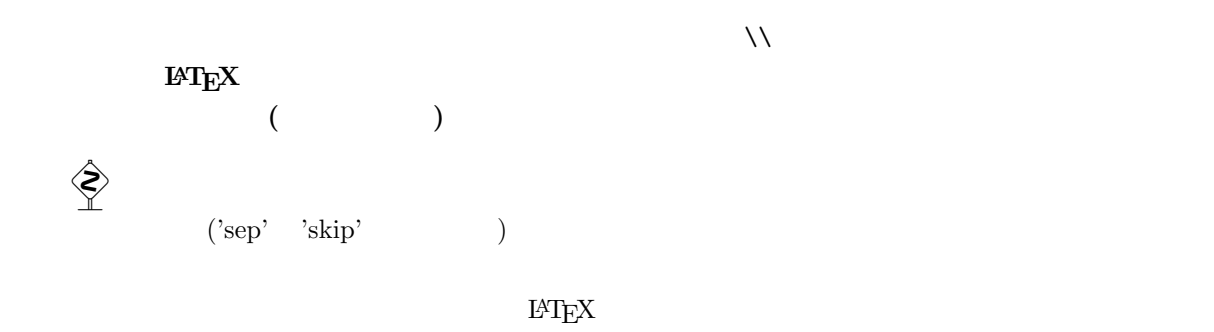

#### $11.1$

 $11.1.1$ 

 $\,$  ,  $\,$  ,  $\,$  mm, cm, pt, em(  $M$ ), ex( $\qquad x)$ 

**10** 空白制御の方法

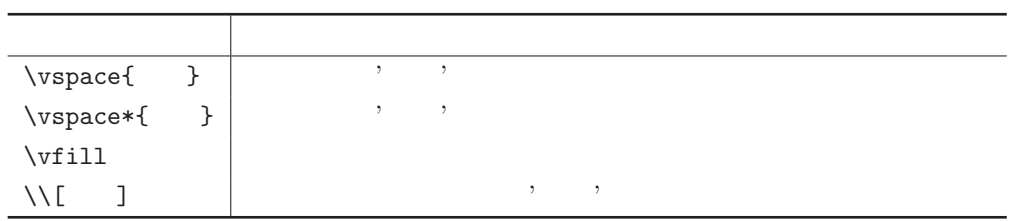

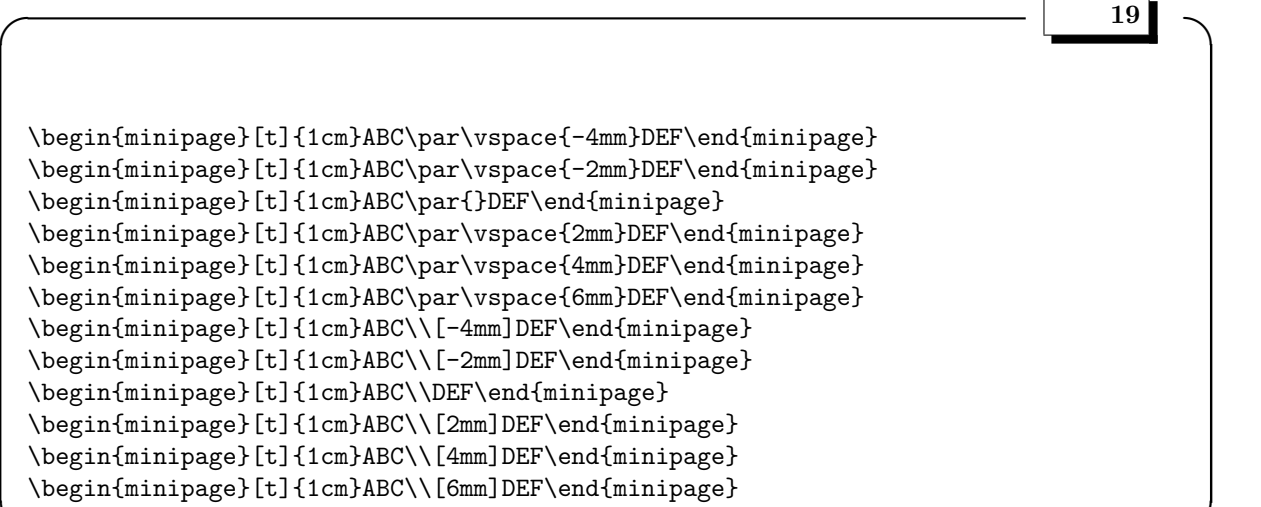

**✒ ✑**

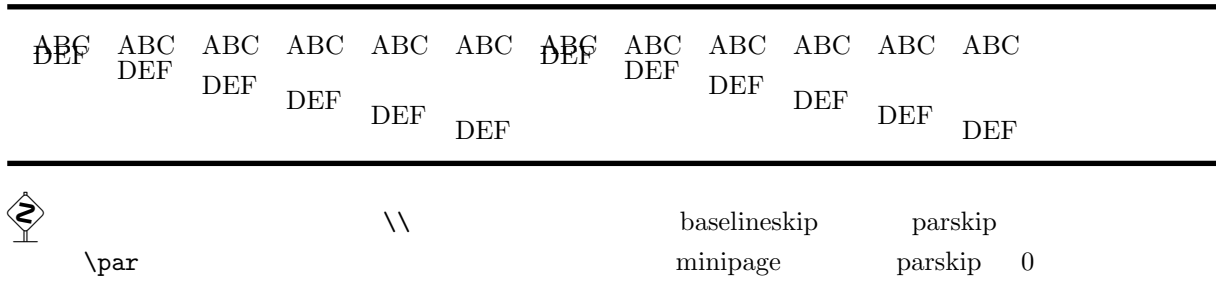

#### 11.1.2

 $\baselineskip$  \baselineskip \baselinestretch

**✓** 例題 **20 ✏** baselineskip \noindent \begin{minipage}[t]{0.32\textwidth}\parskip=10pt baselineskip  $(=15pt)$  \par\ \end{minipage}\hfill \begin{minipage}[t]{0.32\textwidth}\parskip=10pt\baselineskip=10pt baselineskip  $10pt \n\parmath$ \end{minipage}\hfill \begin{minipage}[t]{0.32\textwidth}\parskip=10pt\baselineskip=20pt baselineskip  $20pt$  \par\ \end{minipage}

**✒ ✑**

### 行間隔の制御:**baselineskip**

 $baselinekip$   $(=15pt)$ 

 $baselineskip$  10pt

baselineskip 20pt

 $10pt$ 

 $\textcircled{S}$  minipage parskip 10pt

```
\hspace*{20mm}
\hbox{hfill}\begin{minipage}[t]{50mm}
\noindent
ABC\hspace{-20mm}DEF\\
ABC\hspace{-10mm}DEF\\
ABC\hspace{0mm}DEF\\
ABC\hspace{10mm}DEF\\
ABC\hspace{20mm}DEF\\
\end{minipage}
\hbox{\bf{hfill}}\begin{minipage}[t]{65mm}
      \hbox{\sf{11}}\hbox{\bf{} \bf{11} \qquad \hbox{\bf{} \bf{1} \qquad \hbox{\bf{} \bf{1} \qquad \hbox{\bf{} \bf{1} \qquad \hbox{\bf{} \bf{1} \qquad \hbox{\bf{} \bf{1} \qquad \hbox{\bf{} \bf{1} \qquad \hbox{\bf{} \bf{1} \qquad \hbox{\bf{} \bf{1} \qquad \hbox{\bf{} \bf{1} \qquad \hbox{\bf{} \bf{1} \qquad \hbox{\bf{} \bf{1} \qquad \hbox{\bf{} \bf{1} \qquad \hbox{\bf{} \bf{1} \qquad \hbox{\bf{} \bf\hbox{\bf{} \bf{1} \bf{1} \bf{1} \bf{1} \bf{2} \bf{2} \bf{2} \bf{3} \bf{3} \bf{4} \bf{4} \bf{5} \bf{6} \bf{6} \bf{7} \bf{8} \bf{8} \bf{9} \bf{10} \bf{11} \bf{2} \bf{3} \bf{4} \bf{5} \bf{6} \bf{7} \bf{8} \bf{8} \bf{9} \bf{10} \bf{11} \bf{2} \bf{3} \bf{4} \bf{5} \bf{6} \bf{6} \bf{7} \bf{8} \bf{8} \bf{9} \bf{1\hbox{\sf hfill} \\
\label{thm:main} $$\hspace*{\ifill} \quad \quad \quad \mathcal{F} \hfill{} \quad \quad \quad \mathcal{F} \hfill{}\mbox{'}\hbox{fill{}}\end{minipage}
\hbox{hfill}
```
 $\hbox{\tt \char'4}$   $\hbox{\tt \char'4}$   $\hbox{\tt \char'4}$   $\hbox{\tt \char'4}$   $\hbox{\tt \char'4}$   $\hbox{\tt \char'7}$   $\hbox{\tt \char'7}$   $\hbox{\tt \char'7}$   $\hbox{\tt \char'7}$   $\hbox{\tt \char'7}$   $\hbox{\tt \char'7}$   $\hbox{\tt \char'7}$   $\hbox{\tt \char'7}$   $\hbox{\tt \char'7}$   $\hbox{\tt \char'7}$   $\hbox{\tt \char'7}$   $\hbox{\tt \char'7}$   $\hbox{hfill}, \t\fill \blacksquare$  $@$ **✓** 例題 **21 ✏**

 $hspace$  $hfill$ 

**✒ ✑**

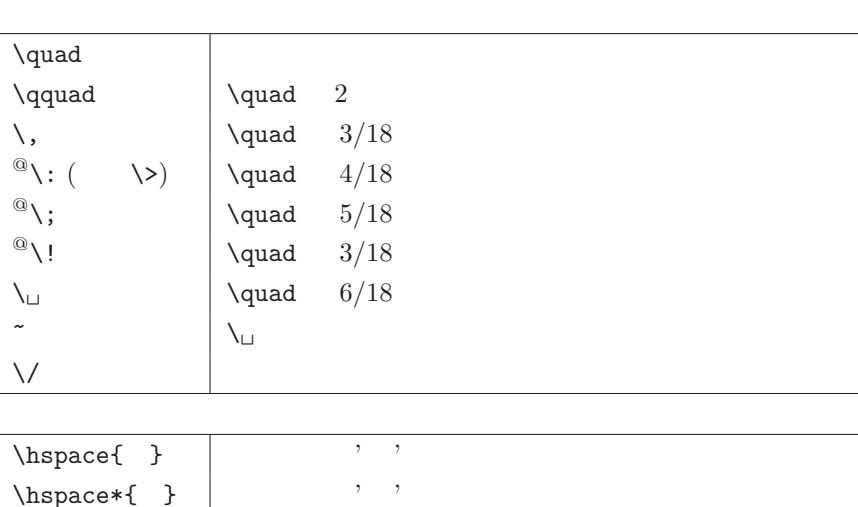

 $\Box$ 

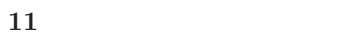

**11.2** 

```
DEF ABC
   DABC
    ABCDEF
    ABC DEF
    ABC DEF
```
### 練習 **19**

 $\quad \text{quad} \quad 3/18, \, 4/18, \, 5/18, \, 6/18$ 

```
\begin{displaymath}
\begin{array}{l}
\frame{A}\quad\quad\quad\frame{B}\\
\frame{A}\,\,\,\,\,\,\,\,\,\,\,\,\,\,\,\,\,\,\frame{B}\\
\frame{A}\quad\quad\quad\quad\frame{B}\\
\frame{A}\>\>\>\>\>\>\>\>\>\>\>\>\>\>\>\>\>\>\frame{B}\\
\frame{A}\quad\quad\quad\quad\quad\frame{B}\\
\frame{A}\;\;\;\;\;\;\;\;\;\;\;\;\;\;\;\;\;\;\frame{B}\\
\frame{A}\quad\quad\quad\quad\quad\quad\quad\frame{B}\\
\frame{A}\\\\\\\\\\\\\\\\\\\\\\frame{B}\\\
\frame{A}\quad\quad\quad\quad\quad\quad\frame{B}\\
\frame{A}~~~~~~~~~~~~~~~~~~~\frame{B}
\end{array}
\end{displaymath}
```
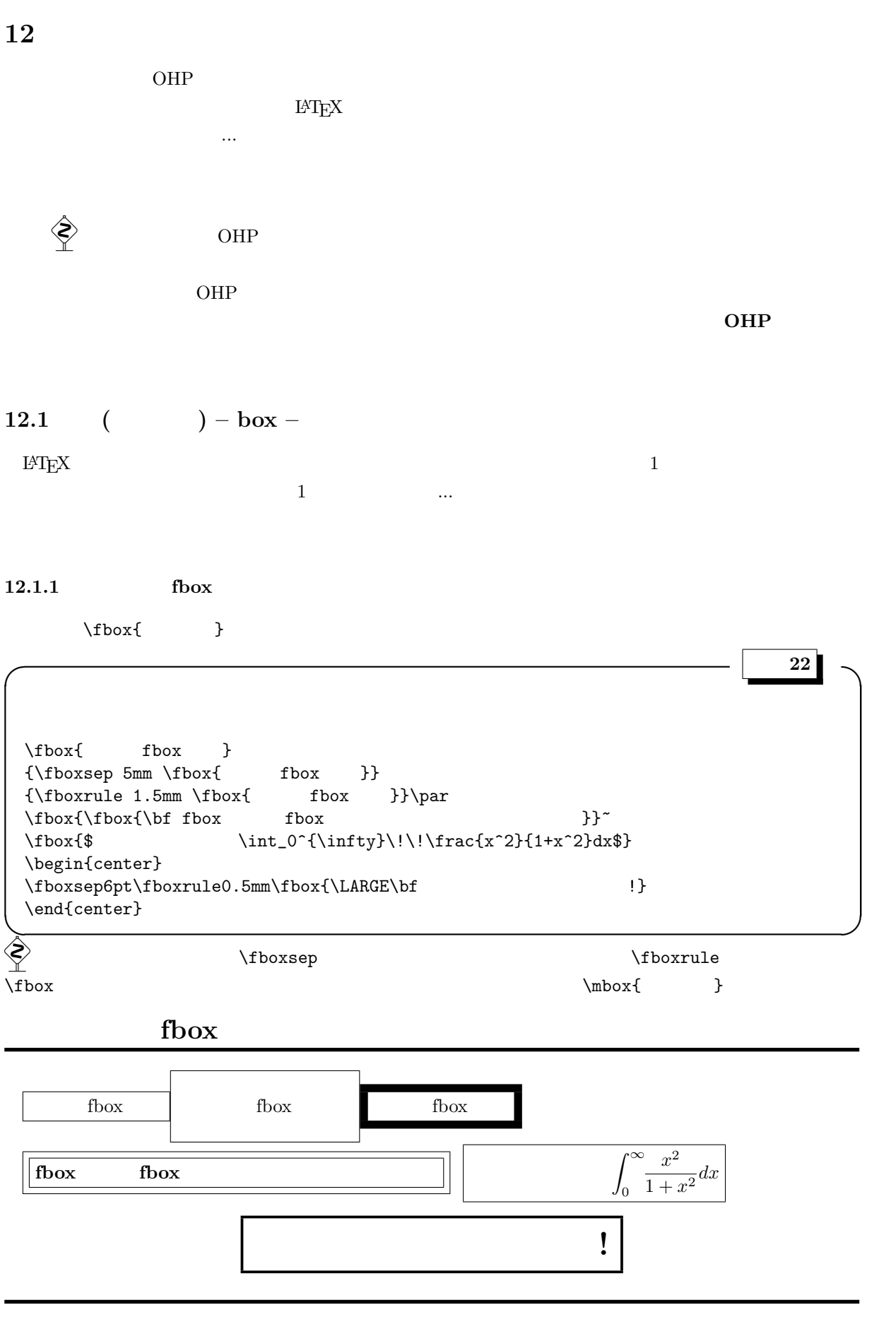

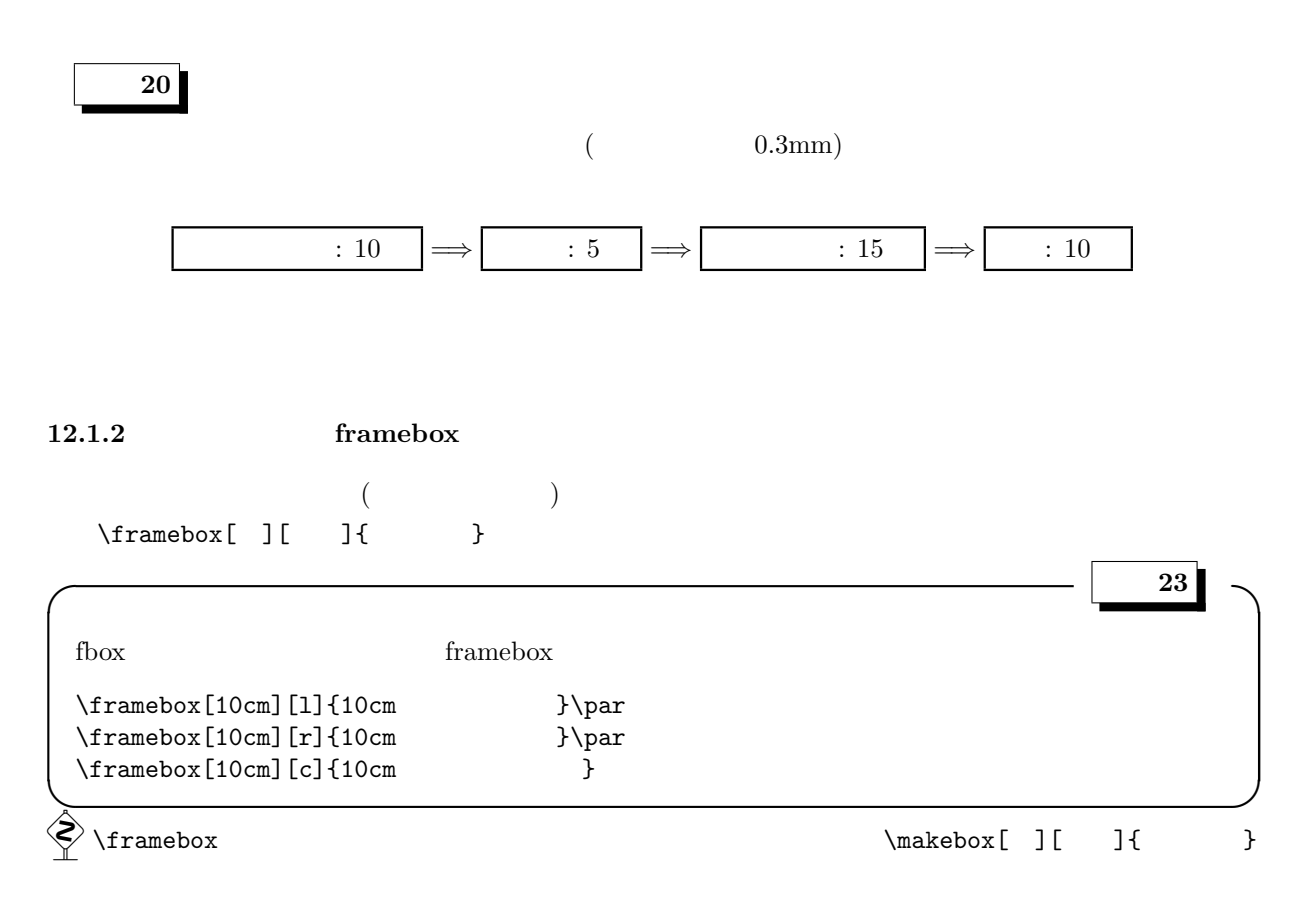

# framebox

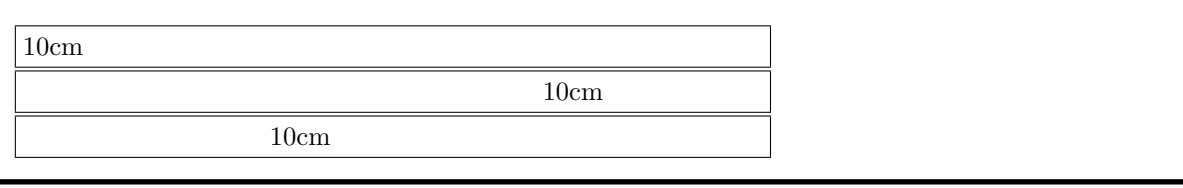

練習 **21**

 $(fboxrule=0.5mm,$  fboxsep=2mm)

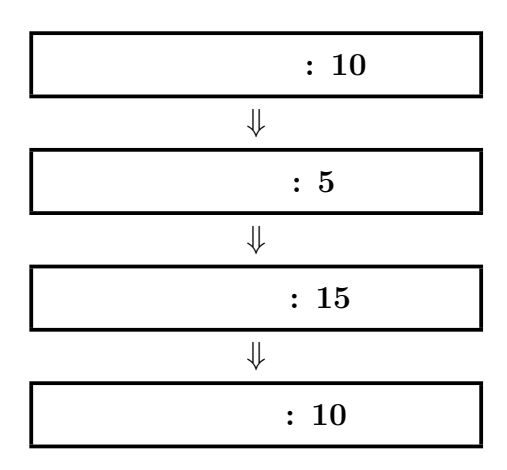

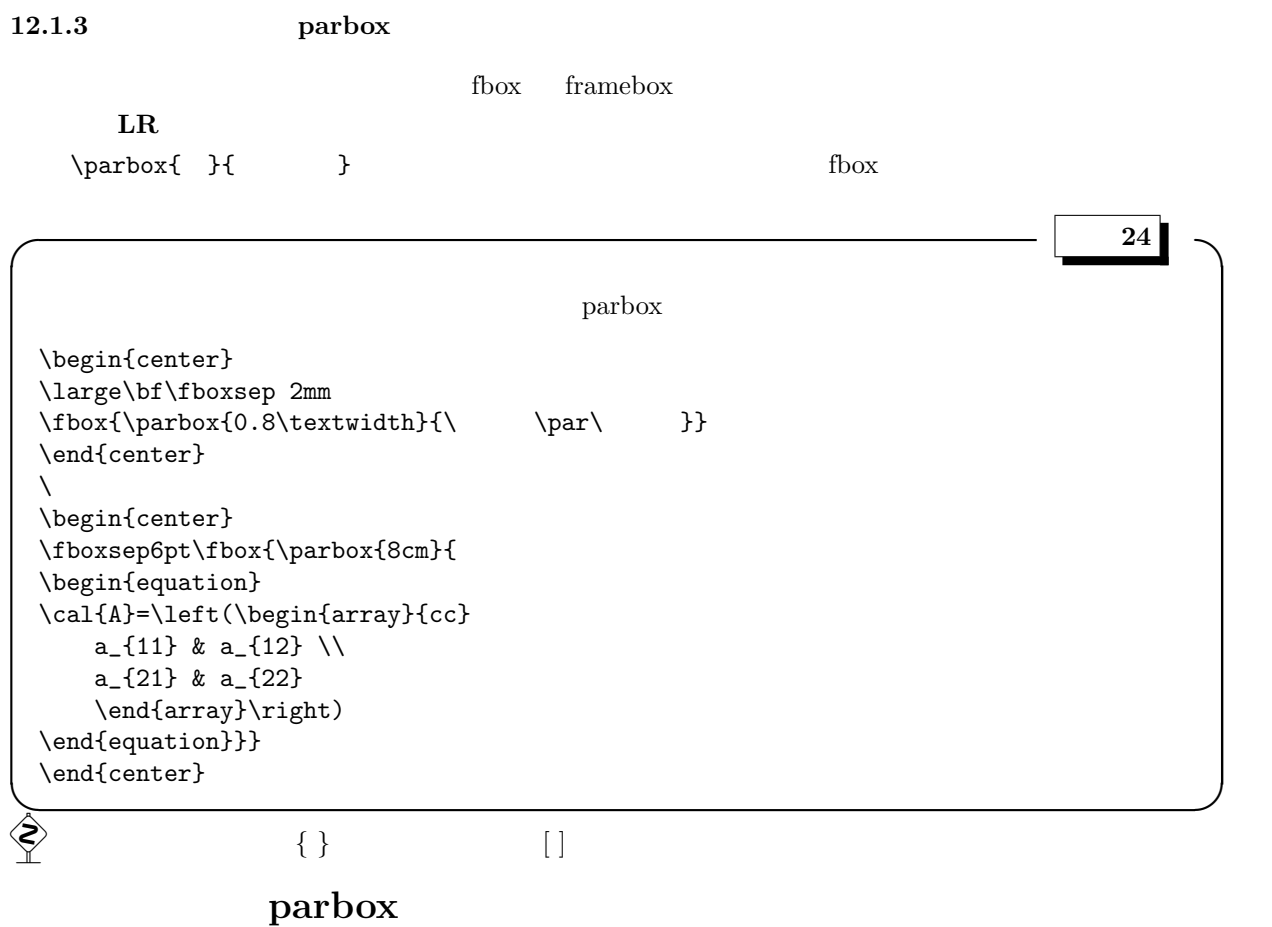

$$
\mathcal{A} = \left(\begin{array}{cc} a_{11} & a_{12} \\ a_{21} & a_{22} \end{array}\right) \tag{6}
$$

練習 **22**

tabular

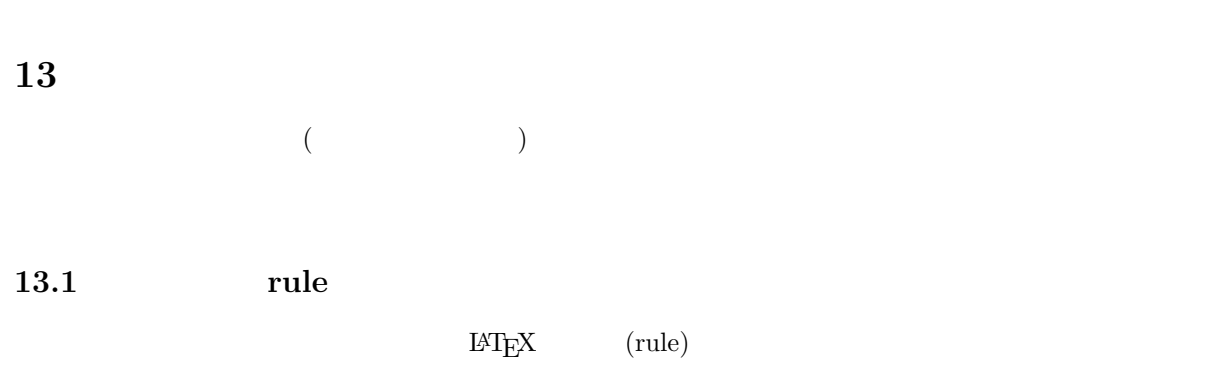

 $\text{rule}$   $\{$   $\}$   $\{$   $\}$ 

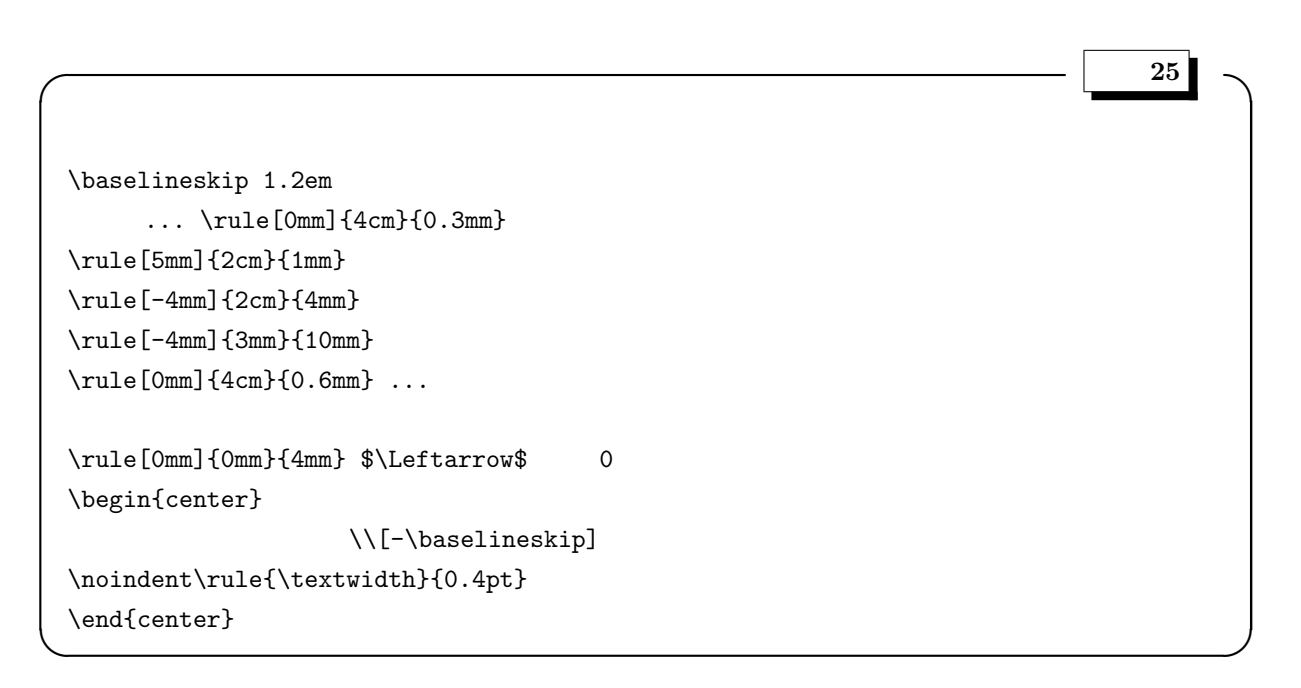

黒塗の箱:**rule**

基準線... ... 基準線  $\Leftarrow$  0 テキストの幅一杯の罫線 **13.1.1** hrulefill, dotfill rule experiments and the set of the set of the set of the set of the set of the set of the set of the set of the set of the set of the set of the set of the set of the set of the set of the set of the set of the set of the  $\hbox{\rm hrulefill}$ 

 $L$ <sup>A</sup>T<sub>E</sub>X 2*ε* 

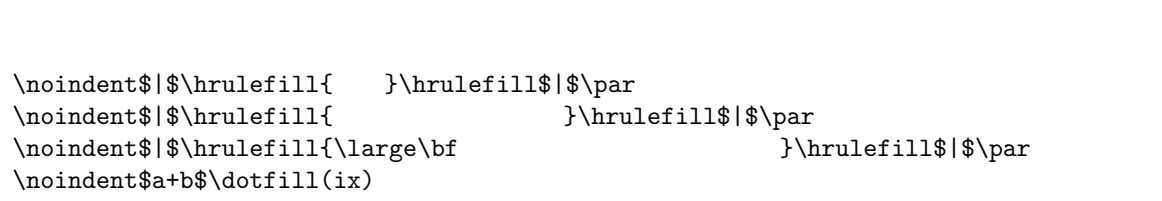

**✓** 例題 **26 ✏**

# hrulefill, dotfill

**✒ ✑**

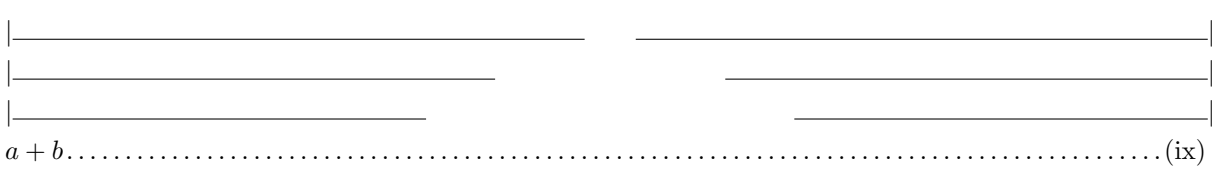

練習 **23**

 $\mathbf{L}\mathbf{A}$ 

練習 **24**

**LAPPEX** 

 $L$  **L**<sup>A</sup>T<sub>E</sub>X 2*ε* 

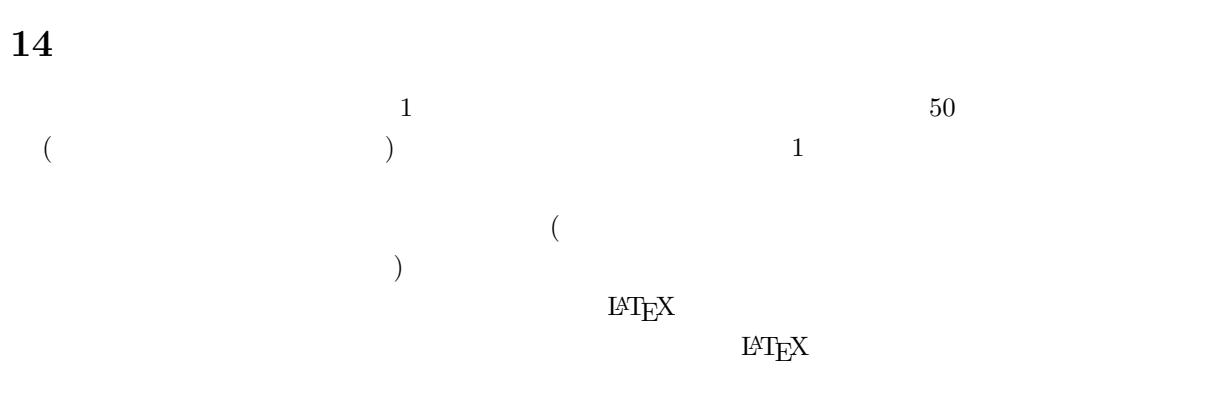

### 14.1 **: input, include, includeonly**

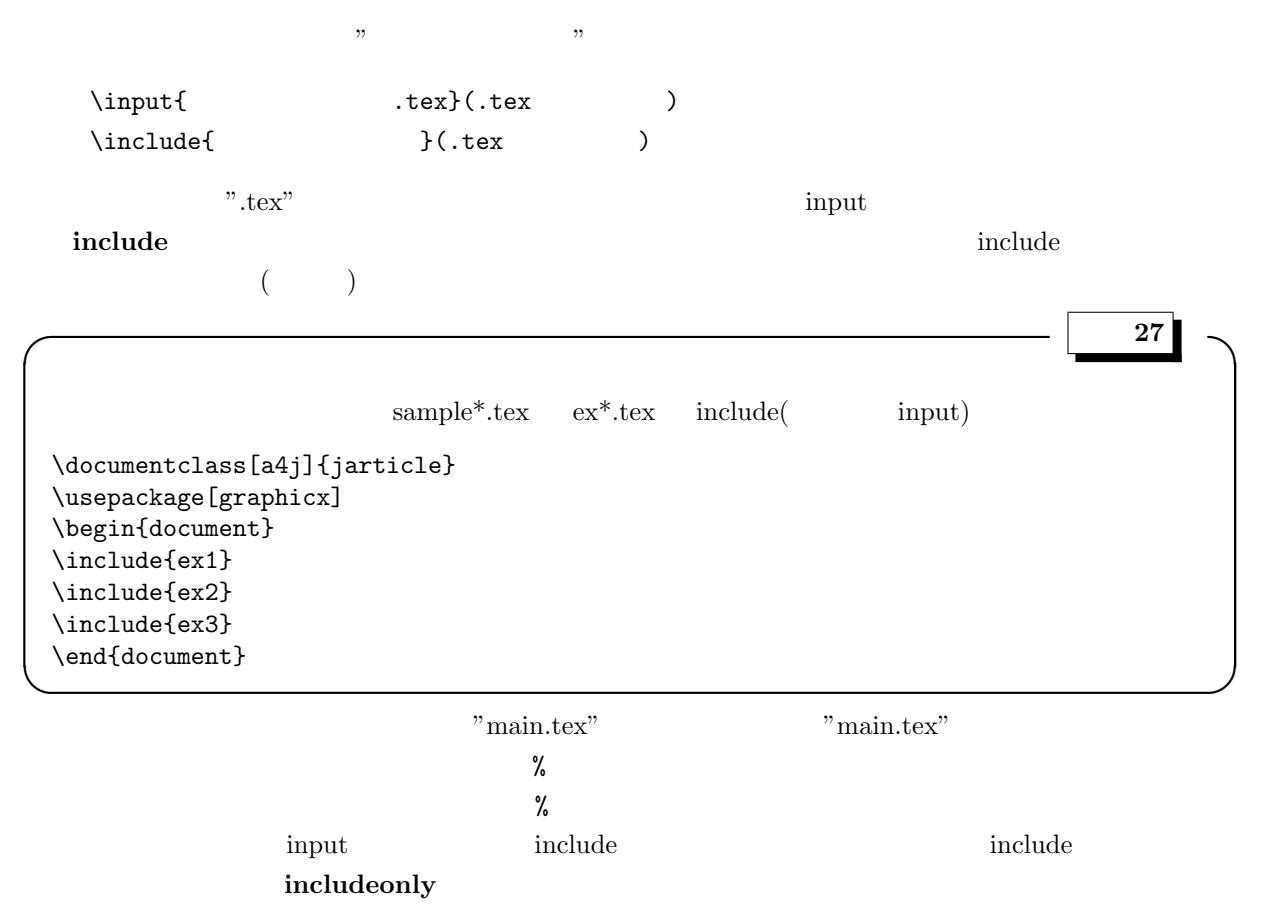

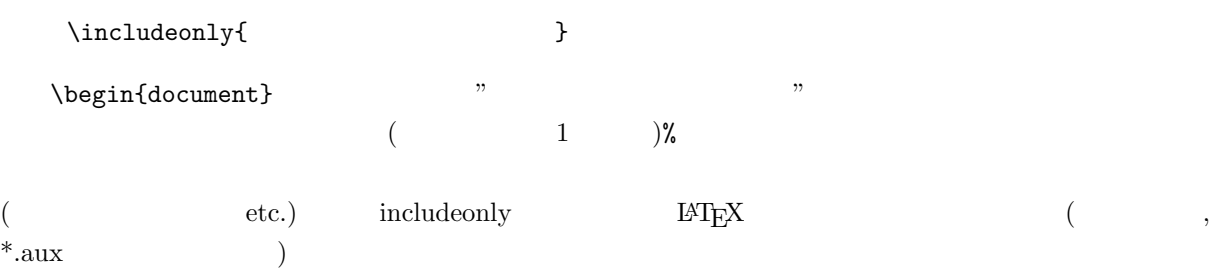

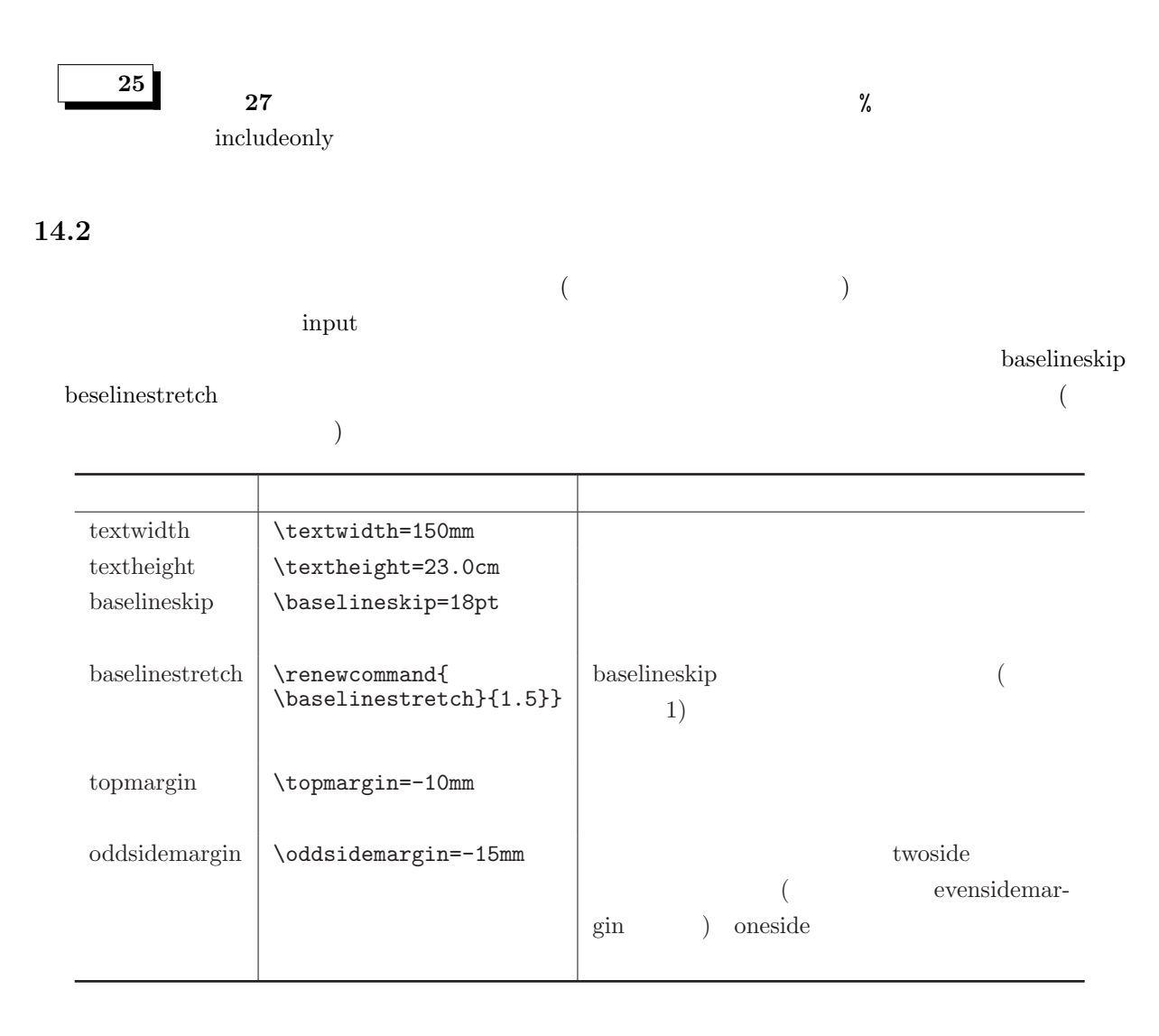

練習 **26**

 $(1)$   $(2)$  $A4$  and  $13.5cm$  25

- [1] Donald E. Knuth, *The TEXbook*, (Addison-Wesley Publishing Co., 1984). TEX  $, ($ ,  $1989)$
- $[2]$  , LATEX Computer Today  $-5$ , (1992)
- [3] J. Kenneth Shultis, *LATEX Notes: Practical Tips for Preparing Technical Documents*, (Prentice Hall, New York, 1994). IATEX  $, ($ , 1995)
- [4] BHFX Higher Education Computer Series 15, (  $, 1995)$
- $[5]$  ,  $IATEX$  (  $, 1996)$
- [6]  $\qquad \qquad$ , [  $\qquad$  ]ET<sub>E</sub>X 2<sub>*ε*</sub> ( , 2000), http://www.matsusakau.ac.jp/˜okumura/texfaq/
- [7] , **IAT<sub>E</sub>X** 2<sub>ε</sub> (7], 1998)
- [8]  $\mu$ , pLaTeX2e for Windows Another Manual Vol.1 Basic Kit 1999 ( $\mu$ , 1999), http://ms326.ms.u-tokyo.ac.jp/otobe/
- [9]  $\qquad \qquad$ , MacpTeX  $\qquad \qquad$ , http://macptex.appi.keio.ac.jp/~uchiyama/macptex.html
- $[10]$  ,  $\text{MTeX}$  ,  $\text{LaTeX}$ http://www.civil.tohoku.ac.jp/~bear/node12.html
- [11]  $\qquad \qquad$ , Yet Another LATEX mode for Emacs, http://www.yatex.org/
- [12] WinShell, http://www.winshell.de/
- [13] , JTEX Edit, http://www.math.sci.osaka-u.ac.jp/ $\epsilon$ koiso/
- [14]  $[14]$ , Macintosh TeX TEXIE, http://www.st.rim.or.jp/~jwatanab/texiepage.html